# **Access: Web Services**

Streaming data for internet-connected streamlined uses

### Web Services

Find web map services that allow you to stream basemaps, imagery, lidar, and other information directly into your web map or GIS desktop app.

Popular Services: Best of Color and Black and White Imagery | Hillshade + Contours | Parcels

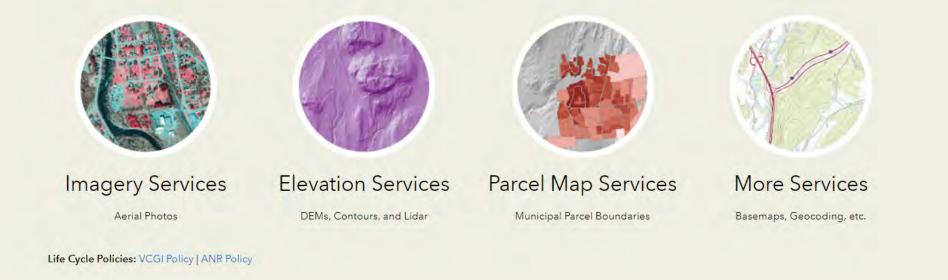

#### VERMONT OFFICIAL STATE WEBSITE

4

#### STATE OF VERMONT

Vermont Open Geodata Portal DATA WEB SERVICES APPLICATIONS DEVELOPERS CONTACT US HELP

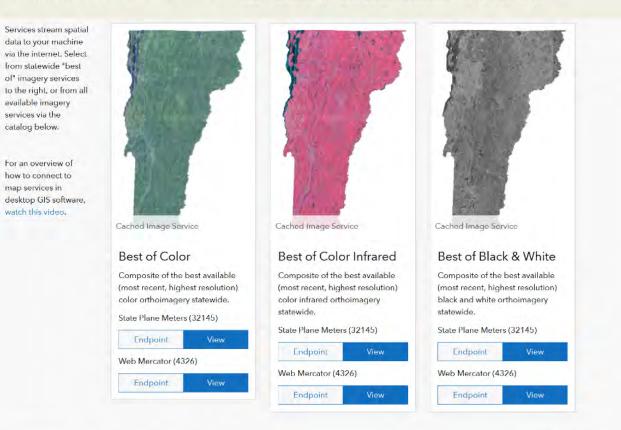

#### Q. Search in table

Page 1 of 3 >

VERMONT

| Collection / Year | Туре            | Service                                                                                       | SP Service  | WM Service   |
|-------------------|-----------------|-----------------------------------------------------------------------------------------------|-------------|--------------|
| All Imagery       | Color           | Service - MISC All Color Imagery and Indexes (mixed resolution), Not Cached - SP              | State Plane | Web Mercator |
| All Imagery       | Color Infrared  | Service - MISC All Color Infrared Imagery and Indexes (mixed resolution), Not Cached-SP       | State Plane | Web Mercator |
| All Imagery       | Black and White | Service - VTORTHO All Black and White Imagery and Indexes (mixed resolution), Not Cached - SP | State Plane | Web Mercator |
| Best of Imagery   | Black and White | Best of Black and White Imagery, Cached                                                       | State Plane | Web Mercator |
| Best of Imagery   | Color           | Best of Color Imagery, Cached                                                                 | State Plane | Web Mercator |
| Best of Imagery   | Color Infrared  | Best of Color Infrared Imagery, Cached                                                        | State Plane | Web Mercator |
| VT 2016           | Color           | Color Orthos 2016. Cached                                                                     | State Plane | Web Mercator |

REST Endpoint: Fancy name for where online a streamable data layer lives. Each accessible by a unique URL.

#### Why stream?

- Always latest/greatest data
- No need to download, size savings
- Performance for referencing tasks

### https://maps.vcgi.vermont.gov/arcgis/rest/services/EGC\_services

← → C O A == https://maps.vcgl.vermont.gov/arcgis/rest/services/EGC services

ArcGIS REST Services Directory

Home > services > EGC\_services

#### ISON | SOAP

Folder: EGC\_services

Current Version: 10.91

View Footprints In: ArcGIS Online Map Viewer

#### Services:

| • E | GC | services/GCS | E911 | COMPOSITE SP (GeocodeServer)                |
|-----|----|--------------|------|---------------------------------------------|
| • E | GC | services/GCS | E911 | ESITE SP (GeocodeServer)                    |
| • E | GC | services/IMG | VCGI | BASELANDCOVER2016 WM CACHE v1 (ImageServer) |
| • E | GC | services/IMG | VCGI | BW1994 2000 SP NOCACHE (ImageServer)        |
|     |    |              |      | BW2006 2010 SP NOCACHE (ImageServer)        |
|     |    |              |      | BW2011 2015 SP NOCACHE (ImageServer)        |
|     |    |              |      | BW2016 2020 SP NOCACHE (ImageServer)        |
|     |    |              |      | BW SP CACHE (ImageServer)                   |
| • E | GC | services/IMG | VCGI | BW WM CACHE (ImageServer)                   |
|     |    |              |      | CIR2011 2015 SP NOCACHE (ImageServer)       |
|     |    |              |      | CIR2016 2020 SP NOCACHE (ImageServer)       |
|     |    |              |      | CIR SP CACHE (ImageServer)                  |
|     |    |              |      | CIR WM CACHE (ImageServer)                  |
|     |    |              |      | CLR2011 2015 SP NOCACHE (ImageServer)       |
|     |    |              |      | CLR2016 2020 SP NOCACHE (ImageServer)       |
|     |    |              |      | CLR2016 SP CACHE (ImageServer)              |
|     |    |              |      | CLR2016 WM CACHE (ImageServer)              |
|     |    |              |      | CLR2017 SP CACHE (ImageServer)              |
| • E | GC | services/IMG | VCGI | CLR2017 WM CACHE (ImageServer)              |
|     |    |              |      | CLR2018 SP CACHE (ImageServer)              |
|     |    |              |      | CLR2018 WM CACHE (ImageServer)              |
| • E | GC | services/IMG | VCGI | CLR2019 SP CACHE (ImageServer)              |
|     |    |              |      | CLR2019 WM CACHE (ImageServer)              |
|     |    |              |      | CLR2020 SP CACHE (ImageServer)              |
|     |    |              |      | CLR2020 WM CACHE (ImageServer)              |
|     |    |              |      | CLR2021 SP CACHE (ImageServer)              |
| • E | GC | services/IMG | VCGI | CLR2021 WM CACHE (ImageServer)              |
| • E | GC | services/IMG | VCGI | CLR SP CACHE (ImageServer)                  |
|     |    |              |      | CLR WM CACHE (ImageServer)                  |
|     |    |              |      | LIDARASPECT SP NOCACHE v1 (ImageServer)     |
| • E | GC | services/IMG | VCGI | LIDARASPECTSYM SP NOCACHE v1 (ImageServer)  |
| • E | GC | services/IMG | VCGI | LIDARDEM SP NOCACHE v1 (ImageServer)        |
| • E | GC | services/IMG | VCGI | LIDARDSM SP NOCACHE V1 (ImageServer)        |
|     |    |              |      | LIDARDSMHILLSHD SP CACHE v1 (ImageServer)   |
|     |    |              |      | LIDARHILLSHD SP CACHE v1 (ImageServer)      |
|     |    |              |      | LIDARHILLSHD WM CACHE_v1 (ImageServer)      |
|     |    |              |      | LIDARNDSM WM CACHE v1 (ImageServer)         |
|     |    |              |      | LIDARSLOPE SP_NOCACHE v1 (ImageServer)      |
|     |    |              |      | LIDARSLOPESYM SP NOCACHE v1 (ImageServer)   |
|     |    |              |      | NAIP SP NOCACHE (ImageServer)               |
|     |    |              |      | ALLIMAGERYBW SP NOCACHE v1 (MapServer)      |
| • E | GC | services/MAP | VCGI | ALLIMAGERYBW WM NOCACHE v1 (MapServer)      |
|     |    |              |      | ALLIMAGERYCIR SP NOCACHE v1 (MapServer)     |
|     |    |              |      | ALLIMAGERYCIR WM NOCACHE v1 (MapServer)     |
|     |    |              |      | ALLIMAGERYCLR SP NOCACHE v1 (MapServer)     |
|     |    |              |      | ALLIMAGERYCLR WM NOCACHE v1 (MapServer)     |
|     |    |              |      | BUILDINGS WM CACHE v1 (MapServer)           |
|     |    |              |      | CONTOURS SP CACHE (MapServer)               |
|     |    |              |      | CONTOURS WM CACHE (MapServer)               |
|     |    |              |      | HILLSHDPLUS SP CACHE (MapServer)            |
|     |    |              |      | HILLSHDPLUS WM CACHE (MapServer)            |
| -   | _  |              |      |                                             |

#### VERMONT OFFICIAL STATE WEBSITE

#### VERMONT

MAINE

V

V

**Custom License** 

View license details Relevant Area

Ottawa Montreal

NEW YORK

I want to ...

VERMONT Dhim plam . Montpel e

Albany HAMPOURE MASSACHUSETTS Boston

National Geographic, Eur., Garmin, HERE, UN...... Powered by Esri

8

#### STATE OF VERMONT

Vermont Open Geodata Portal DATA WEB SERVICES APPLICATIONS DEVELOPERS CONTACT US HELP

#### VT Data - Locations of Surveys Accessible via Vermont Land Survey Library

VCGI -

Looking for something erser see other datasets hearby

#### Attributes (16)

| Name         | Туре         | Action      |
|--------------|--------------|-------------|
| CreationDate | Date or Time |             |
| Creator      | Text         | <u>lah.</u> |
| EditDate     | Date or Time |             |

#### Read More 🗸

#### You may be interested in

| 函 Map                                                                                    | 🗐 Мар                                                                                       | 2  | Create a Map<br>Start a map with this data           |
|------------------------------------------------------------------------------------------|---------------------------------------------------------------------------------------------|----|------------------------------------------------------|
| VT Data - Statewide Standardized<br>Parcel Data - parcel polygons<br>Services VCGI       | VT Data - Statewide Standardized<br>Parcel Data - inactive parcel polygons<br>Services VCGI | Ē  | <b>Create a Story</b><br>Open in ArcGIS StoryMaps    |
| For display of parcel boundaries on maps,<br>as a general reference for the locations of | For display of parcel boundaries on maps, as a general reference for the locations of       | 0  | View API Resources                                   |
| Type: Feature Service<br>Date Updated: March 8, 2022                                     | Type: Feature Service<br>Date Updated: March 8, 2022                                        | U. | Try out the API Explorer                             |
|                                                                                          |                                                                                             | ę  | View Data Source<br>Select to open in a new tab      |
| l Map                                                                                    | 🗇 Page                                                                                      |    |                                                      |
| VT Data - Statewide Standardized<br>Parcel Data - Data Status polygons<br>Services VCGI  | Parcels<br>Opendata_VCGI                                                                    | Ē  | View All Metadata<br>Select to open in a new tab     |
| For display of parcel boundaries on maps,<br>as a general reference for the locations of | This page contains links to all available GIS<br>parcel datasets, services, and related     | ٩  | Open in ArcGIS Online<br>Select to open in a new tab |
| Type: Feature Service                                                                    | Type: Hub Page                                                                              |    |                                                      |
| Date Updated: March 8, 2022                                                              | Date Updated: November 2, 2021                                                              |    |                                                      |

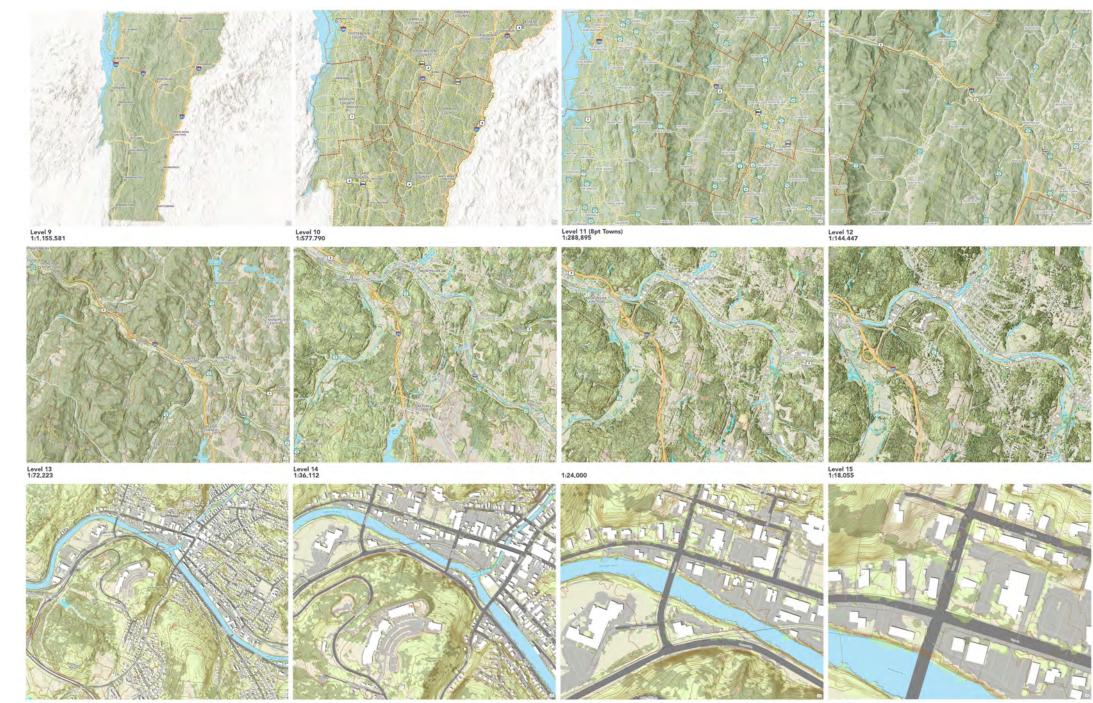

Level 16 1:9.027 Level 17 1:4,513 Level 18 1:2,256

# **Mosaic Datasets**

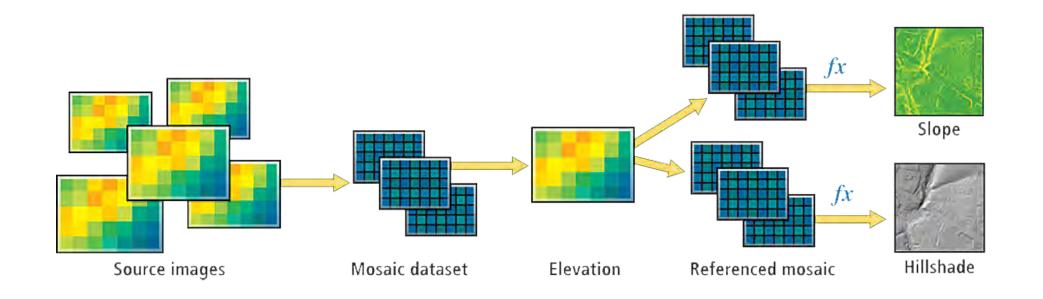

### Mosaics: DEM (last returns) DSM (first returns) nDSM (DSM-DEM; height of feature)

### Referenced Mosaics: ASPECT HILLSHADE SLOPE

# Types of geospatial web services

**ESRI** 

- Map Services = access map data via web
- Image Services = access to raster data w/ pixel properties
- Feature Services = access to vector data w/ attributes
- **Geoprocessing Services** = perform geoprocessing task
- **Geocoding Services** = find addresses on a map
- Etc...

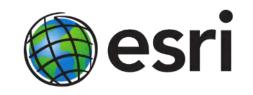

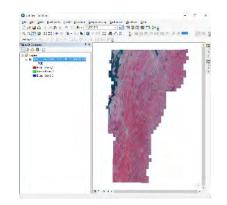

# **Types of geospatial web services**

OGC -> Open Geospatial Consortium (e.g., for use in QGIS)

- WMS = Web Map Service (like an Esri Map Service)
- WCS = Web Coverage Service (like an Esri Image Service)
- WFS = Web Feature Service (like an Esri Feature Service)
- **WPS** = Web Processing Service (like an Esri Geoprocessing Service)

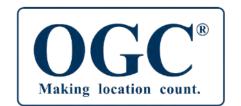

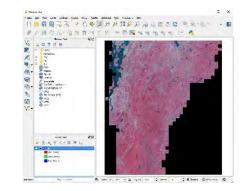

# **Finding services**

### **Geodata Portal**

- Web Services section
- Item page

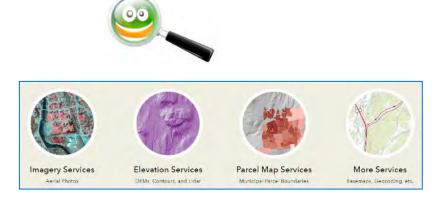

## **ArcGIS Desktop**

Add "ArcGIS Server" connection

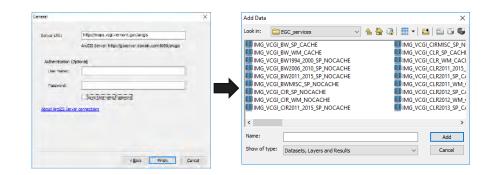

# **REST endpoint**

<u>http://maps.vcgi.vermont.gov/arcgis/rest/services/EGC\_services</u>

#### VERMONT OFFICIAL STATE WEBSITE

4

#### STATE OF VERMONT Vermont Open Geodata Portal DATA

DATA WEB SERVICES APPLICATIONS DEVELOPERS CONTACT US HELP

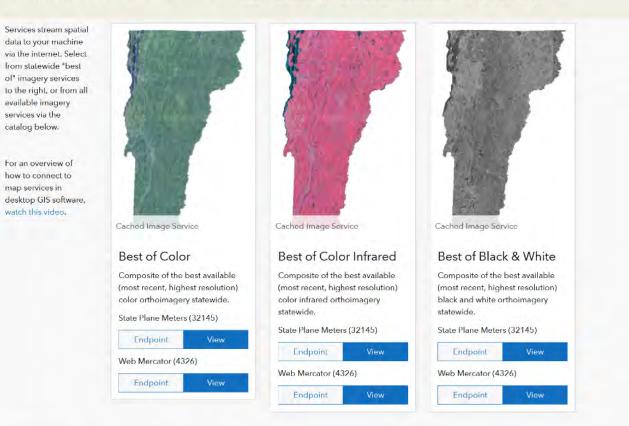

### Imagery Page: Services List

#### Q. Search in table

| Collection / Year | Туре            | Service                                                                                       | SP Service  | WM Service   |
|-------------------|-----------------|-----------------------------------------------------------------------------------------------|-------------|--------------|
| All Imagery       | Color           | Service - MISC All Color Imagery and Indexes (mixed resolution), Not Cached - SP              | State Plane | Web Mercator |
| All Imagery       | Color Infrared  | Service - MISC All Color Infrared Imagery and Indexes (mixed resolution), Not Cached-SP       | State Plane | Web Mercator |
| All Imagery       | Black and White | Service - VTORTHO All Black and White Imagery and Indexes (mixed resolution), Not Cached - SP | State Plane | Web Mercator |
| Best of Imagery   | Black and White | Best of Black and White Imagery, Cached                                                       | State Plane | Web Mercator |
| Best of Imagery   | Color           | Best of Color Imagery, Cached                                                                 | State Plane | Web Mercator |
| Best of Imagery   | Color Infrared  | Best of Color Infrared Imagery, Cached                                                        | State Plane | Web Mercator |
| VT 2016           | Color           | Color Orthos 2016. Cached                                                                     | State Plane | Web Mercator |

Page1 of 3 ≻

VERMONT

# Using in Arcgis (ArcMap...going the way of the dodo!)

# Add Connection to VCGI Web Services

- ArcMap → Add Data → GIS Servers → Add ArcGIS Server
- http://maps.vcgi.vermont.gov/arcgis

# Browse ./EGC\_services folder

Add "ArcGIS Server" connection

| Server URL:          | http://msps.vcgi.vermont.gov/arcgis<br>ArcGIS Server: http://gisserver.domain.com:6080/arcgis |
|----------------------|-----------------------------------------------------------------------------------------------|
| Authentic<br>User Na | tion (Optional)                                                                               |
| Passwo               |                                                                                               |
|                      | Save Username/Password                                                                        |
| About ArcG           | S Server connections                                                                          |
|                      |                                                                                               |
|                      |                                                                                               |
|                      |                                                                                               |

| ×                                   |
|-------------------------------------|
| ✓ 4 6 3 1 1 × 1 2 × 1 × 1           |
| HE IMG_VCGI_CIRMISC_SP_N            |
| CHE IMG_VCGI_CLR_SP_CACHI           |
| )_SP_NOCACHE IMG_VCGI_CLR_WM_CACI   |
| D_SP_NOCACHE IMG_VCGI_CLR2011_2015_ |
| 5_SP_NOCACHE IMG_VCGI_CLR2011_SP_C/ |
| NOCACHE IMG_VCGI_CLR2011_WM_(       |
| ACHE IMG_VCGI_CLR2012_SP_C/         |
| CACHE IMG_VCGI_CLR2012_WM_(         |
| 5_SP_NOCACHE IMG_VCGI_CLR2013_SP_C/ |
| >                                   |
| Add                                 |
| ayers and Results V Cancel          |
|                                     |

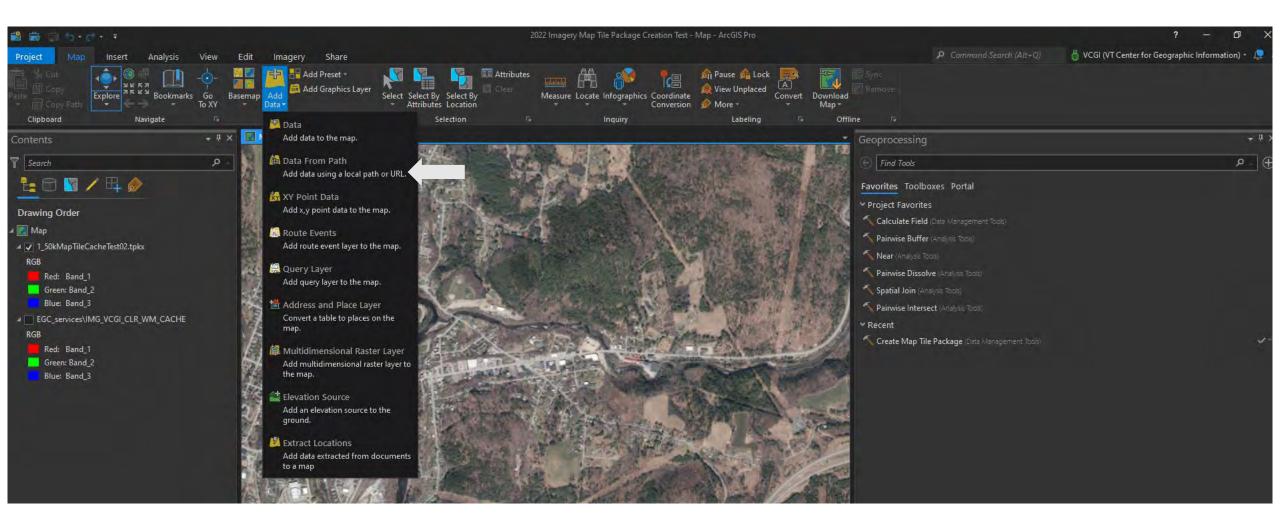

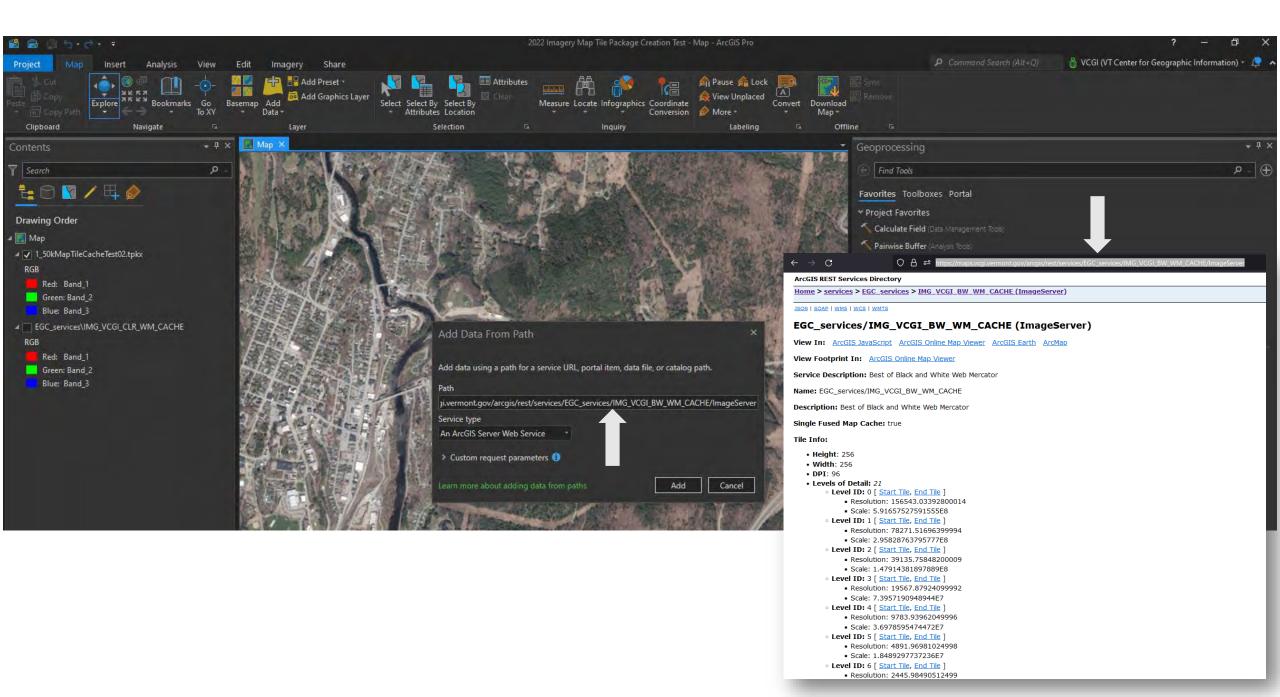

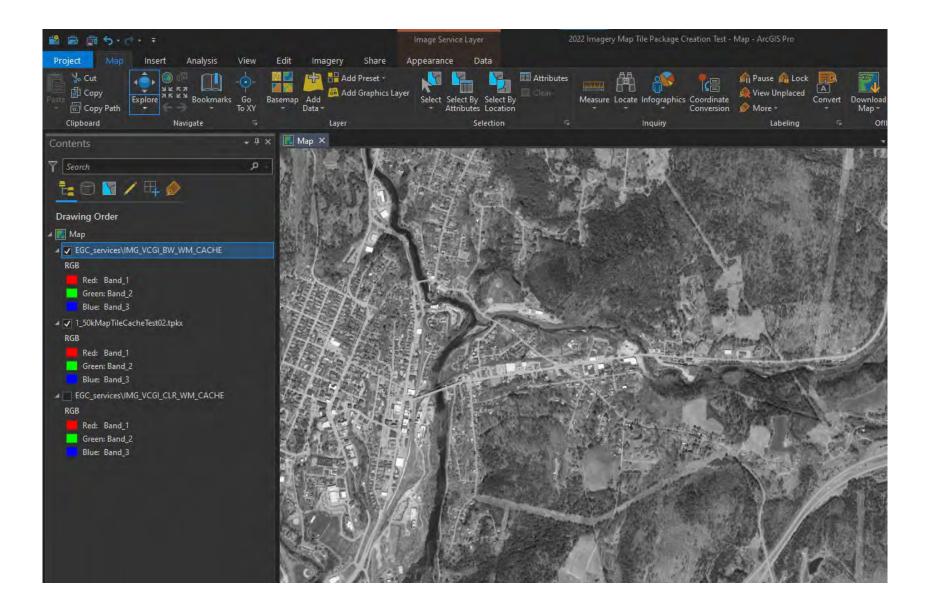

| *Untitled Project — QGIS | 2 | *Untitle | d Project | -QGIS |  |
|--------------------------|---|----------|-----------|-------|--|
|--------------------------|---|----------|-----------|-------|--|

Project Edit View Layer Settings Plugins Vector Raster Database Web Mesh MMQGIS Processing Help

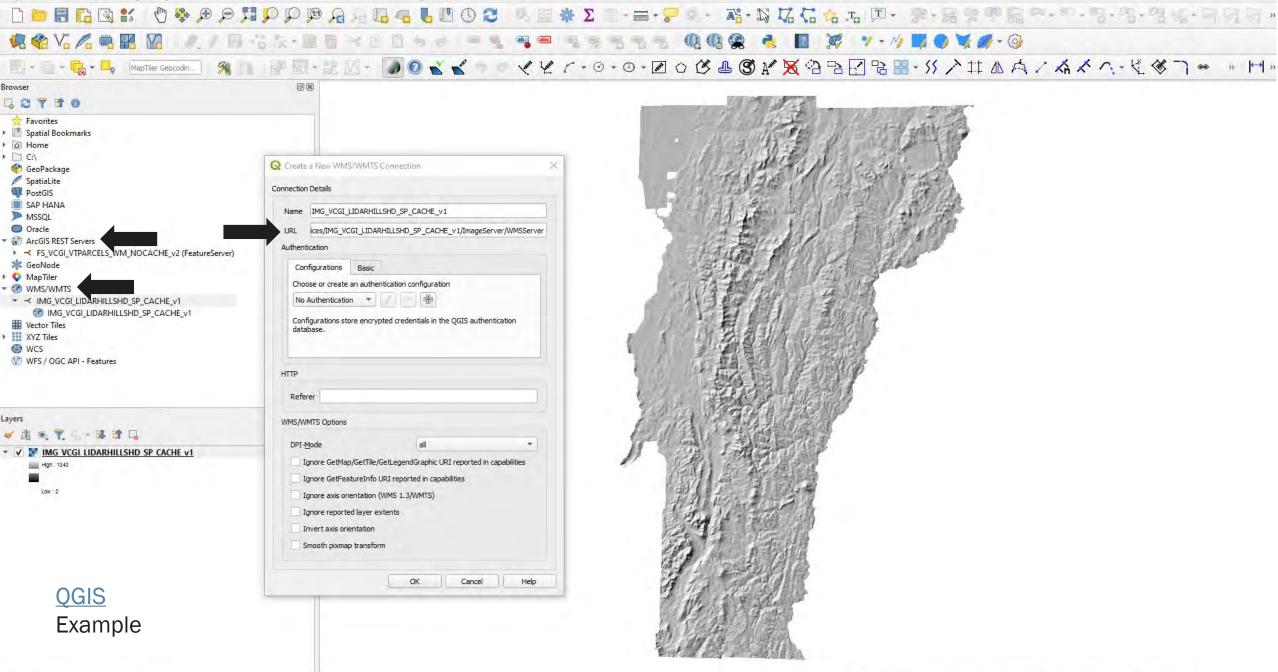

#### ArcGIS REST Services Directory

Home > services > EGC services > MAP VCGI LIDARCONTOURS WM CACHE v1 (MapServer)

ISON I SOAP | WMS | WMTS

#### EGC\_services/MAP\_VCGI\_LIDARCONTOURS\_WM\_CACHE\_v1 (MapServer)

View In: ArcGIS JavaScript ArcGIS Online Map Viewer ArcGIS Earth ArcMap ArcGIS Pro

View Footprint In: ArcGIS Online Map Viewer

Service Description: VCGI Lidar Program (VLP) O oot co design, research, floodplain mapping, dam safety a and-programs/lidar-program.

VLP) O for contour data extracted from Quality Level 2 (QL2) DEMs, collected from 2013 to 2017, covering the entire state of Vermont. Various contour intervals display according to pre-set AGO/Google zoom scales. To acquire detailed surface elevation data for use in conservation planning, afety a sments, and hydrologic modeling. USGS LIDAR Base Specification 1.2, QL2. 19.6 cm NVA. Data can be downloaded on a tile-by-tile basis from the Vermont Open Geodata portal (geodata.vermont.gov/datasets?q=contours). For additional information on VLP, go to vcgi.vermont.gov/data-

@ # \* **I** \*

Help | API Reference

Login | Get Token

Map Name: Contours\_Web Mercator

Legend

#### All Layers and Tables

Dynamic Legend

Dynamic All Layers

Layers:

- <u>ElevationContours CN1T 1ft WM L20</u> (0)
   <u>ElevationContours CN1T 1ft</u> (1)
- ElevationContours CN1T 250ft WM L13 (2)
- ElevationContours CN1T 250ft (MM E13 (2)
   ElevationContours CN1T 250ft (3)
- ElevationContours CN1T 1000ft Major (4)
- ElevationContours CN11 1000tt Major (4)
   ElevationContours CN1T 500ft WM L12 (5)
- <u>ElevationContours CN1T 500ft</u> (6)
   <u>ElevationContours CN1T 1000ft</u> (7)
- <u>ElevationContours CN1T 2ft WM L19</u> (8)
   <u>ElevationContours CN1T 2 ft</u> (9)
- ElevationContours CN1T 5ft WM L18 (10)
   ElevationContours CN1T 5ft (11)
   ElevationContours CN1T 20ft Major (12)
- <u>ElevationContours CN1T 10ft WM 17 (13)</u>
   <u>ElevationContours CN1T 10ft (14)</u>
  - <u>ElevationContours CN1T 50ft Major</u> (15)
- ElevationContours CN1T 20ft WM L16 (16)
   ElevationContours CN1T 20ft (17)
   ElevationContours CN1T 100ft Major (18)
- ElevationContours CN1T 50ft WM L15 (19)
- ElevationContours CN1T 50ft (20)
- <u>ElevationContours CN1T 250ft Major</u> (21)
   ElevationContours CN1T 100ft WM L14 (22)
- <u>ElevationContours CN1T 100ft</u> (23)
   <u>ElevationContours CN1T 500ft Major</u> (24)
- ElevationContours CN1T 1000ft WM L11 19 (25)
- ElevationContours CN1T 1000 ft (26)

#### Description:

Copyright Text: VCGI

Spatial Reference: 102100 (3857)

Single Fused Map Cache: true

Tile Info:

- Height: 256
- Width: 256
- DPI: 96
- Levels of Detail: 24
- A Level TD: 0 [ Start Tile End Tile 1

#### ArcGIS - My Map

#### 🔝 Details 🛛 🔡 Basemap 📗

1 About 🖾 Content 🗏 Legend

Contents

▶ Z MAP VCGI LIDARCONTOURS WM CACHE v1

▲ () Imagery

🗖 World Imagery

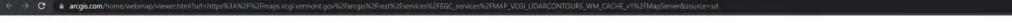

#### Open in Map Viewer Modify Map 名 Sign In

🖻 ☆ 🛊 🗖 🚢 :

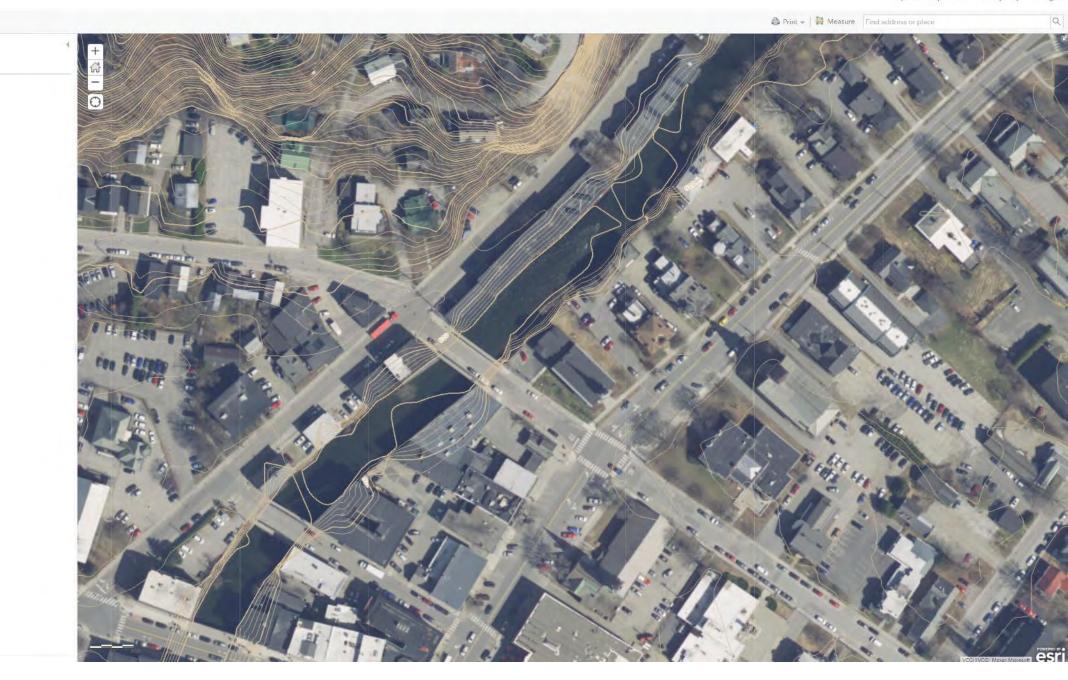

# **Create a web map with AGO**

# ArcGIS Online

 $\rightarrow$  Add  $\rightarrow$  From Web

|   | 🛨 Add 👻       | Basemap        |
|---|---------------|----------------|
|   | Search for La | ayers          |
| • | Browse Livin  | g Atlas Layers |
|   | Add Layer fro | om Web         |
|   | Add Layer fro | om File        |
|   | Add Map Not   | es             |
|   |               |                |

- $\rightarrow$  Adjust settings
- $\rightarrow$  Save Map and Share
- $\rightarrow$  Can combine with many other services/layers

# **Life Cycle Support Policy**

### Web Services

Find web map services that allow you to stream basemaps, imagery, lidar, and other information directly into your web map or GIS desktop app.

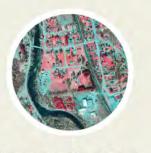

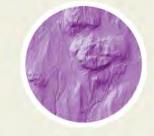

Imagery Services Aerial Photos

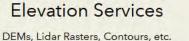

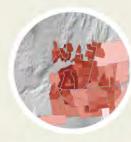

Parcel Services Municipal Parcel Boundaries

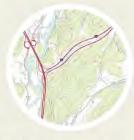

More Services Basemaps, Geocoding, etc.

Life Cycle Policies: VCGI Policy | ANR Policy

#### 

#### 2 / 7 - 100% + 🗈 🔿

Life Cycle Support Policy - VCGI's Web Map Services

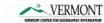

|   | 1 |   |
|---|---|---|
| - |   | _ |
|   |   |   |

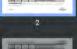

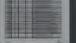

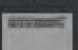

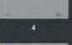

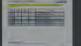

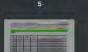

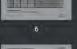

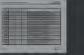

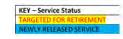

#### SERVICES REGISTRY (ArcGIS Server): VCGI's ArcGIS Server web map services\*1 are available at <a href="https://maps.vcgi.vermont.gov/arcgis">https://maps.vcgi.vermont.gov/arcgis</a> (HTTPS).

| Release<br>Date | General<br>Availability | Mature<br>Support | Retire Date | Service Name                                        |
|-----------------|-------------------------|-------------------|-------------|-----------------------------------------------------|
| 12/1/2013       | x                       |                   |             | VCGI_services/VCGI_BASEMAP_SP_v2                    |
| 12/1/2013       | x                       |                   |             | VCGI_services/VCGI_BASEMAP_WM_v2                    |
| 12/1/2013       | х                       |                   |             | VCGI_services/VCGI_BASEMAP_WM_CACHE_v2              |
| 5/1/2013        | x                       |                   |             | EGC_services/GCS_E911_COMPOSITE_SP                  |
| 5/1/2013        | х                       |                   |             | EGC_services/GCS_E911_ESITE_SP                      |
| )/11/2019       | х                       |                   | 1           | EGC_services/IMG_VCGI_BASELANDCOVER2016_WM_CACHE_v1 |
| 5/1/2013        | x                       |                   | 1           | EGC_services/IMG_VCGI_BW1994_2000_SP_NOCACHE        |
| 5/1/2013        | x                       |                   |             | EGC_services/IMG_VCGI_BW2006_2010_SP_NOCACHE        |
| 1/1/2015        | x                       |                   |             | EGC_services/IMG_VCGI_BW2011_2015_SP_NOCACHE        |
| 3/27/2017       | х                       |                   |             | EGC services/IMG VCGI BW2016 2020 SP NOCACHE        |
| 5/1/2013        | x                       |                   |             | EGC_services/IMG_VCGI_BW_SP_CACHE                   |
| 5/1/2013        | x                       |                   |             | EGC_services/IMG_VCGI_BW_WM_CACHE                   |
| 11/1/2015       | x                       |                   |             | EGC_services/IMG_VCGI_CIR2011_2015_SP_NOCACHE       |
| 3/27/2017       | х                       |                   |             | EGC_services/IMG_VCGI_CIR2016_2020_SP_NOCACHE       |
| /19/2018        | х                       |                   |             | EGC_services/IMG_VCGI_CIR_SP_CACHE                  |
| /19/2018        | x                       |                   |             | EGC_services/IMG_VCGI_CIR_WM_CACHE                  |
| 1/1/2015        | х                       |                   | 1           | EGC_services/IMG_VCGI_CLR2011_2015_SP_NOCACHE       |
| 2/1/2017        | x                       |                   |             | EGC_services/IMG_VCGI_CLR2016_SP_CACHE              |
| 2/1/2017        | х                       |                   | 1           | EGC services/IMG VCGI CLR2016 WM CACHE              |
| 6/1/2018        | X                       |                   |             | EGC services/IMG VCGI CLR2017 SP CACHE              |

<sup>1</sup> All web services listed are supported under this VCGI Life Cycle Policy. All other VCGI web map services discovered by users on our ArcGIS Server instance are not explicitly supported by this policy.

2

July 25, 2022

#### Life Cycle Support Policy - VCGI's Web Map Services

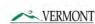

12

VERMONT

| 6/1/2018  | x | EGC_services/IMG_VCGI_CLR2017_WM_CACHE             |
|-----------|---|----------------------------------------------------|
| 1/7/2019  | x | EGC_services/IMG_VCGI_CLR2018_SP_CACHE             |
| 1/7/2019  | x | EGC_services/IMG_VCGI_CLR2018_WM_CACHE             |
| 2/20/2020 | × | EGC_services/IMG_VCGI_CLR2019_SP_CACHE             |
| 2/20/2020 | X | EGC_services/IMG_VCGI_CLR2019_WM_CACHE             |
| 3/15/2021 | x | EGC_services/IMG_VCGI_CLR2020_SP_CACHE             |
| 3/15/2021 | X | EGC_services/IMG_VCGI_CLR2020_WM_CACHE             |
| 3/1/2022  | x | EGC_services/IMG_VCGI_CLR2021_SP_CACHE             |
| 3/1/2022  | x | EGC_services/IMG_VCGI_CLR2021_WM_CACHE             |
| 3/27/2017 | x | EGC_services/IMG_VCGI_CLR2016_2020_SP_NOCACHE      |
| 5/1/2013  | × | EGC_services/IMG_VCGI_CLR_SP_CACHE                 |
| 5/1/2013  | X | EGC services/IMG VCGI CLR WM CACHE                 |
| 5/1/2017  | x | EGC_services/IMG_VCGI_LIDARASPECT_SP_NOCACHE_v1    |
| 5/1/2017  | x | EGC_services/IMG_VCGI_LIDARASPECTSYM_SP_NOCACHE_v1 |
| 4/5/2017  | x | EGC_services/IMG_VCGI_LIDARDEM_SP_NOCACHE_v1       |
| 1/1/2019  | x | EGC_services/IMG_VCGI_LIDARDSM_SP_NOCACHE_v1       |
| 1/1/2019  | x | EGC_services/IMG_VCGI_LIDARDSMHILLSHD_SP_CACHE_v1  |
| 4/5/2017  | x | EGC_services/IMG_VCGI_LIDARHILLSHD_SP_CACHE_v1     |
| 4/5/2017  | v | ECC CONTRACTING VICELLIDADUILISUD WAS CALLE UT     |

# **Access: Data Status**

Streaming data for internet-connected streamlined uses

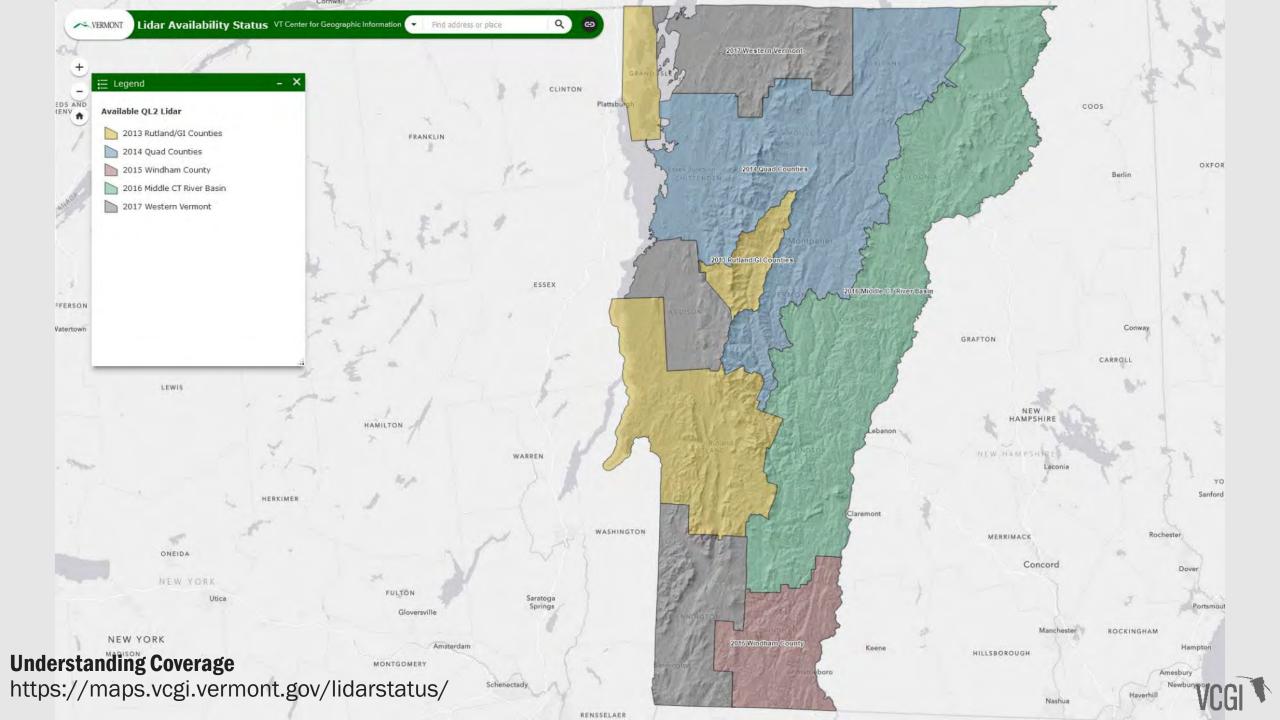

🖬 🕆 🧄 1 of 1

💽 🗳 😑

#### VT Ortho Status 2021-2025 Acquisition Cycle

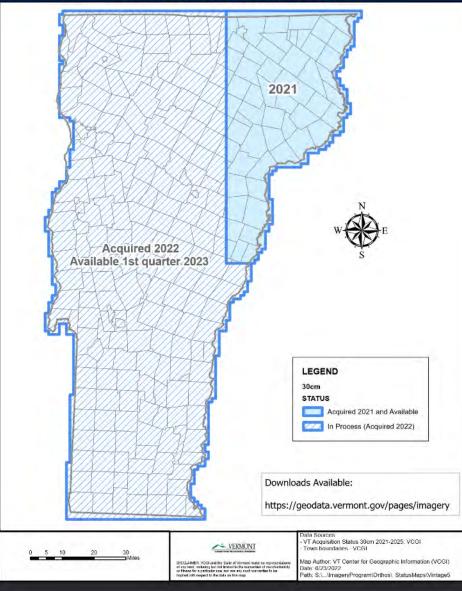

https://maps.vcgi.vermont.gov/OrthoStatus/

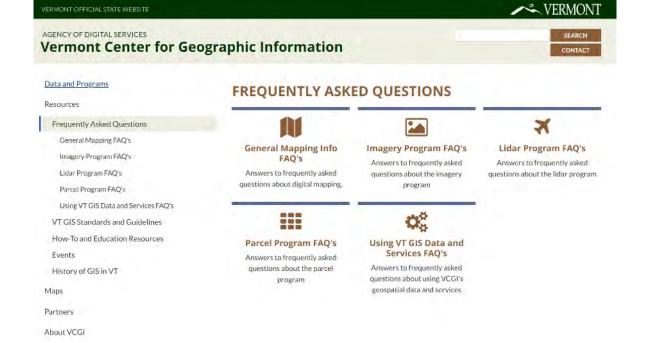

| VERMONT OFFICIAL STATE WEBSITE                                                      |                                                                                                    | VERMONT                                                                                                    |
|-------------------------------------------------------------------------------------|----------------------------------------------------------------------------------------------------|----------------------------------------------------------------------------------------------------|
| AGENCY OF DIGITAL SERVICES<br>Vermont Center for Geo                                | ographic Information                                                                                          | SEARCH                                                                                                    |
| Data and Programs<br>Resources                                                      | IMAGERY PROGRAM FAQ'S                                                                                         |                                                                                                    |
| Frequently Asked Questions<br>General Mapping FAQ's<br>Imagery Program FAQ's        | What is aerial orthoimagery?     What is the Vermont Imagery Program (VIP)?     How often is imagery updated? | <ul> <li>What are the differences in compressed and<br/>uncompressed files?</li> <li>How do I find out the date in which a specific<br/>image was taken?</li> </ul> |
| Lidar Program FAQ's<br>Parcel Program FAQ's<br>Using VT GIS Data and Services FAQ's | <ul> <li>In what types and formats are orthoimagery made<br/>available?</li> </ul>                            | How do I find out what dates and types of imagery<br>are available for a location?                                                                                  |
| VT GIS Standards and Guidelines<br>How-To and Education Resources                   | How can I view orthoimagery made available by<br>VIP?                                                         | How do I obtain the coordinates for a point on the<br>image?                                                                                                    |
| Events                                                                              | <ul> <li>Where can I find historical Vermont aerial<br/>imagery?</li> </ul>                                   | How do Lobtain the tile number of a particular<br>imagery tile?                                                                                                    |
| History of GIS in VT<br>Maps                                                        | <ul> <li>What are the differences between imagery data<br/>and imagery services?</li> </ul>                   | <ul> <li>How do I measure an area and export it as a shapefile?</li> </ul>                                                                                          |
| Partners                                                                            | What is different about imagery collected and                                                                 | Can orthoimagery be combined with other map                                                                                                    |

published by the program relative to other web

map imagery?

About VCGI

data?

#### How do I find out the date in which a specific image was taken?

Imagery collected by the program has the date taken in the file name of each respective tile. For example:

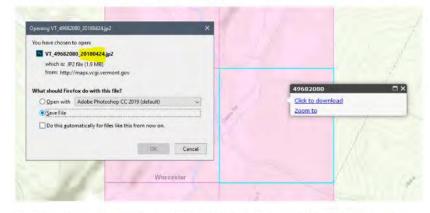

The "20180424" in the file name follows a YYYY/MM/DD format. The image in this example tile was taken on April 24, 2018. Tiles are available for their respective collection linked from the <u>VT Orthoimagery Finder</u>, and from the <u>Imagery page at the VT Open Geodata Portal</u>.

#### How do I find out what dates and types of imagery are available for a location?

<u>The Vermont Orthoimagery Finder</u> presents all available digital, georeferenced imagery going back to 1994 for locations throughout the state. It is a map-based view of seeing what is available where, in what types, and when they were taken.

#### How do I obtain the coordinates for a point on the image?

You can use the X.Y tools in desktop GIS platforms, but for most users a web mapping application such as the <u>Vermont Interactive Map Viewer</u> is a way to do this. See the images below for reference:

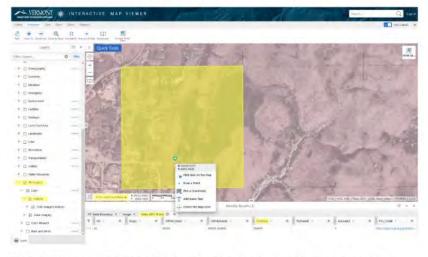

#### Quick, dirty, inexact way - Useful for when there is no other geometry overlaid on image to snap to:

Under the layer "All Imagery" in the left-hand layer list, there is a sub-layer for "Indexes". These are the bounds of the respective image tiles per each collection. If you toggle on this index layer by clicking the checkbox, and

GIS Update Recency

| Albany More than 3 Years Old       |                            |
|------------------------------------|----------------------------|
| Alburgh Line than 6 Morths Old     | Published GIS Date         |
| Andover 1-2 Years Old              | Current Map Capacity       |
| Arlington Less Nam & Modille Old   | Current Vendor             |
| Athens More than 3 Years Old       | Update Month if Known      |
| Averill More than 3 Years Old      | Update Frequency If Known  |
| Avery's Gore More than 3 Years Old | Contract Length            |
| Bakersfield 1-2 Years Old          | Next Estimated GIS Update  |
| Baltimore Lass than A Months DIH   | Status Last Updated        |
| Barnard see than 6 Monton Chil     | Most Recent Geometry Subr  |
|                                    | Submittal Reviewed by Town |
| Barnet Less than a Manna Okd       | Submitting Entity          |
| Barre City More than 3 Years Old   | Submitted By               |
| Barre Town 6-12 Months Old         | Submission ID              |
| Barton Lamondo Monthle Elid        | Regional Planning Commiss  |
|                                    |                            |

Addison 6-12 Months Old

#### Select a town from the drop down menu above.

### Addison

Published GIS Notes

|             | 2022-01-20                                  |
|-------------|---------------------------------------------|
|             | Contract GIS Vendor                         |
|             | CAI                                         |
| 2ri         |                                             |
| nown        | Annual                                      |
|             |                                             |
| odate       |                                             |
|             | 3/5/2021                                    |
| y Submittal | 2021-09-08                                  |
| y Town      | No                                          |
|             | CAI                                         |
|             | Laura Batchelder                            |
|             | Addison 2021-09-08T13:13:24.000Z            |
| mmission    | Addison County Regional Planning Commission |
|             |                                             |

Parcel Project (2017-19) Vendor CAL

VCGI, Esri, HERE, Garmin, FAO, NOAA, USGS, EPA, NPS **Publishing Review Status** 

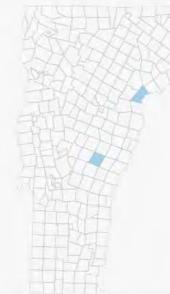

VCGI, Esri, HERE, Garmin, FAO, NOAA, USGS, EPA, NPS GIS Recency and Status Town Mapping Capacity

Town Match Status Town Mapping Practices Powered by Esti

G

+

\_

 $\widehat{\mathbf{G}}$ 

Powered by Esri

**Review Status Map Legend** In Publishing Queue Not in Publishing Queue

Belvidere Less then & Morenn Ofr

Bennington More than 3 Years Old

Berkshire ..... Barrall

Benson 6-12 Months Old

Berlin 6-12 Months Old

Selected Iown: Addison Not in Publishing Queue

#### All Towns Currently Joined With

2021 Statewide Grand List \*Statewide grand list represents the owner on record on April 1 annually

Status Last Updated: 9/15/2022, 11:49 AM

Statewide Grand List لمع \*Statewide grand list represents the owner on record on April 1 Status Last Updated: 2022-02-16 Status updated weekly.  $\equiv$ 

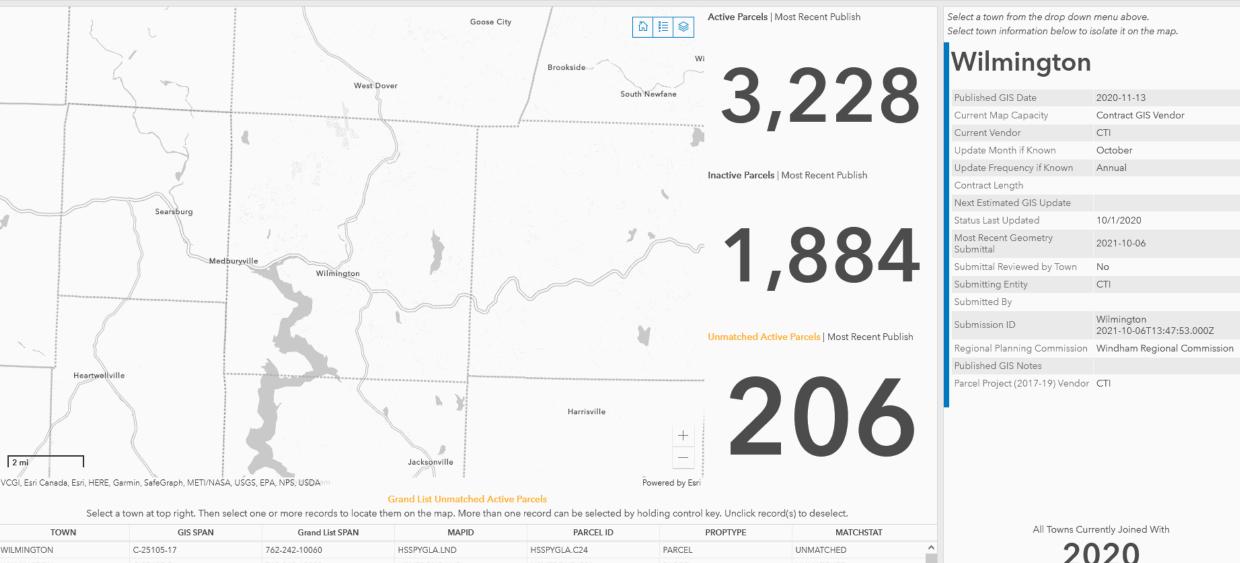

| TOWN                   | GIS SPAN              | Grand List SPAN          | MAPID                 | PARCEL ID    | PROPTYPE | MATCHSTAT |          |
|------------------------|-----------------------|--------------------------|-----------------------|--------------|----------|-----------|----------|
| WILMINGTON             | C-25105-17            | 762-242-10060            | HSSPYGLA.LND          | HSSPYGLA.C24 | PARCEL   | UNMATCHED | ^        |
| WILMINGTON             | C-25105-5             | 762-242-10009            | HSMTPOND.LND          | HSMTPOND.C21 | PARCEL   | UNMATCHED |          |
| WILMINGTON             | C-25105-17            | 762-242-10103            | HSSPYGLA.LND          | HSSPYGLA.C19 | PARCEL   | UNMATCHED | v        |
|                        |                       |                          |                       |              |          |           | <u> </u> |
| GIS Recency and Status | Town Mapping Capacity | Town Match Status Town M | Napping Practices Map |              |          |           |          |

# **Application-Specific Examples**

QGIS, ArcGIS Pro, Other Useful Tools

52

Q

# ArcGIS for AutoCAD

Free Plug-In for AutoCAD Connects You to ArcGIS

Download now  $\rightarrow$ 

ArcGIS for AutoCAD is a free plug-in that simplifies the way you share and synchronize GIS content between AutoCAD and ArcGIS. Enrich your CAD drawings with ArcGIS hosted maps, imagery, and geographic features. Edit geographic features within AutoCAD and use them for navigating the drawing through location.

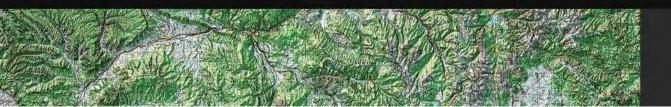

ArcGIS for AutoCAD users can do the following: •Edit ArcGIS geodatabases through a feature service

•Add Esri map and imagery services, such as from ArcGIS Online

- Add maps from enterprise or cloud servers
  Navigate within drawings by using a street address
- Create ArcGIS feature classes in AutoCADExtract GIS data from feature services

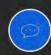

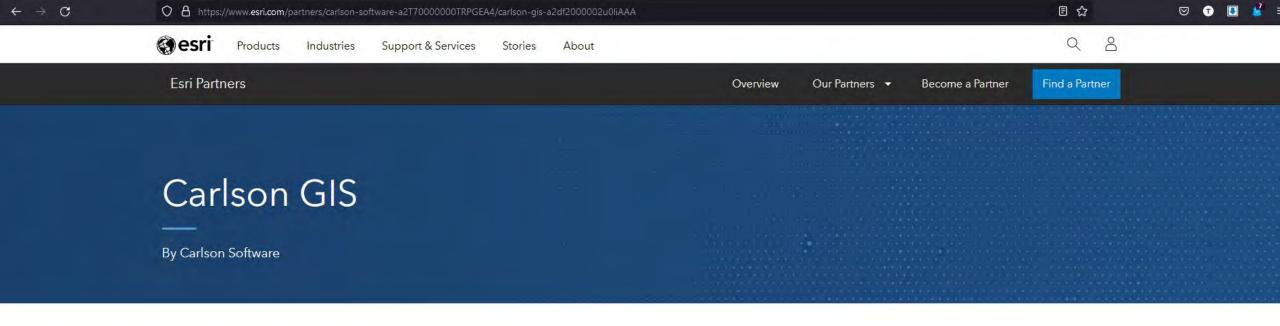

#### Solution details

Platform: Desktop

**Description:** With tools for data capture and linking, data labeling, import/export of SHP files, polygon topology creation and analysis. The GIS editor also supports the import and export of the Esri® geodatabase and provides a smoother workflow with Esri® ArcGIS® services. In addition, with he ability to utilize higher resolution web images, Carlson GIS enhancing the workflow of for the surveyor or engineer in the office.

**Industries:** Architecture, Engineering & Construction, Electric & Gas, Forestry, GIS, Highways & Roads, Land Records, Pipeline, Public Works, Water, Wastewater & Stormwater

#### About this partner

#### Other Solutions

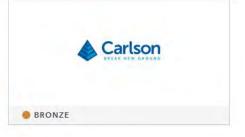

#### Contact us

Carlson Software 33 E 2nd St Maysville KY 41056-1158 United States T: (606) 564-5028 www.carlsonsw.com

=

8 ₽

#### **Esri ArcGIS Services - Retrieve Map**

The Retrieve Map command allows the user to select from a list of Esri ArcGIS map services or user defined map services from other public and private sources. Upon execution the ArcGIS Map Services dialog is displayed. The default "home" service is ArcGIS online. Additional map services can be added by clicking the Browse button to the right of the Map service dropdown list.

#### **ArcGIS Bookmarks**

| ArcGI | SBookmarks                     |    |         |
|-------|--------------------------------|----|---------|
| N     | Address                        |    |         |
| Home  | http://server.arcgisonline.com |    |         |
|       |                                |    |         |
|       |                                |    |         |
|       |                                |    |         |
|       |                                |    |         |
|       |                                |    |         |
|       |                                |    |         |
| -     | Add                            |    | Remove. |
|       |                                | 1  |         |
|       |                                | OK | Cancel  |
|       |                                |    |         |
|       |                                | OK | Cancel  |

To add a map service type the url in the Add field and press enter, then click the Add button. After adding all the services desired click the OK button. All map services that have been added will be displayed in the Map Service dropdown list.

#### Map Tree

Example: Carlson's documentation on using **GIS web services** 

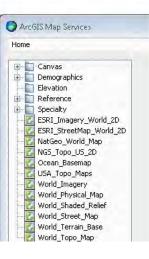

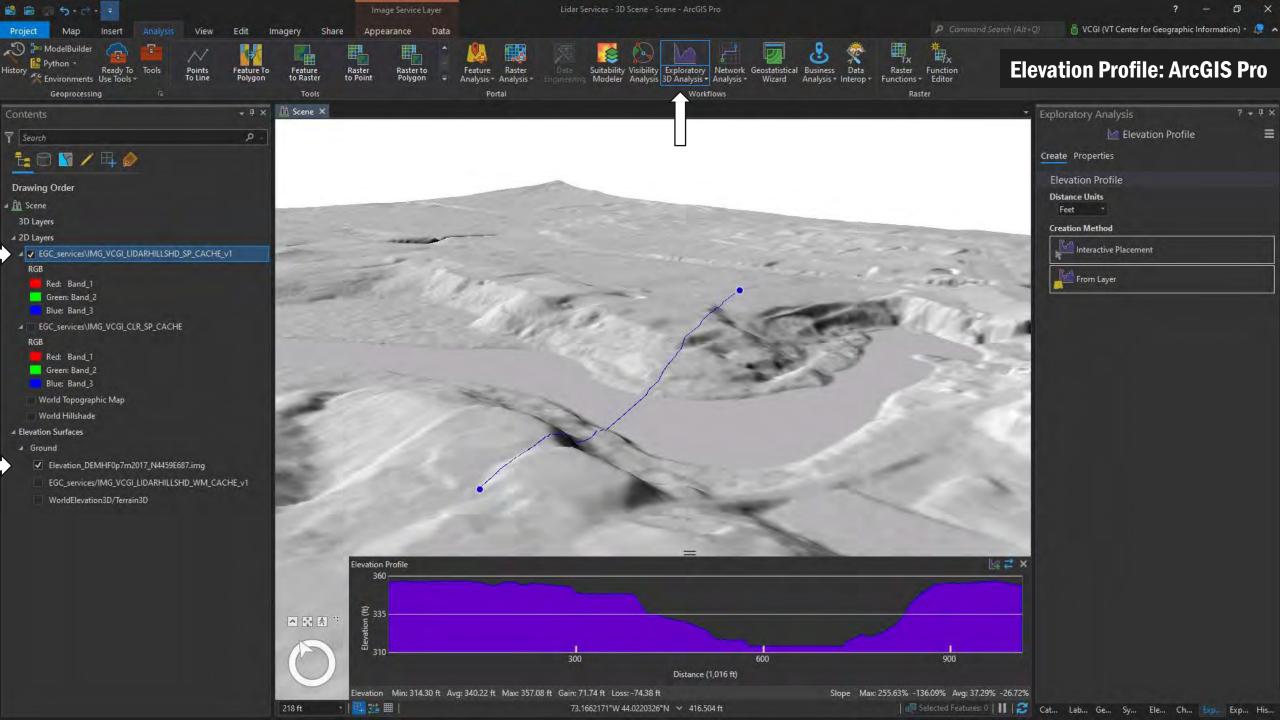

#### \*Untitled Project - QGIS Project <u>E</u>dit <u>V</u>iew <u>L</u>ayer <u>S</u>ettings <u>P</u>lugins Vect<u>o</u>r <u>R</u>aster <u>D</u>atabase <u>W</u>eb <u>M</u>esh MMQGIS Pro<u>c</u>essing <u>H</u>elp - 🗏 🔚 🐘 🐒 👘 🖉 🗢 🗢 🖉 🔍 🔍 👰 🧶 🧶 🖳 🔚 🔡 🎧 🔍 🖓 - 🔜 - 🌉 🖄 🖄 🗶 🔍 🖉 - 🙀 👘 -💿 💿 💿 💿 🐨 🗠 🔍 📟 👘 🐨 💿 🛆 🏩 🞕 📽 🍺 🗟 🖾 🖉 📅 🖉 🏂 🔶 🔹 Elevation Profil<u>e: QGIS</u> 📽 😳 🖊 💻 n na 🗇 🔟 📶 🔄 🖬 na 🔟 🐃 ( 🌇 🌠 🔎 📜 💆 🖓 😓 AD ► 🔫 2016 Impervious Surfaces WM Act250 Permits 🗧 🔫 ALL Imagery BW SP ANR Land Dataset (Parcel) 🕨 🥣 ANR Open Data - Water SP e911 Emergency Sevices Fishing Access Areas MG\_VCGI\_BW\_SP\_CACHE IMG\_VCGI\_BW\_WM\_CACHE IMG\_VCGI\_CLR2018\_SP\_CACHE (ImageServer) IMG\_VCGI\_LIDARASPECT\_SP\_NOCACHE\_v1 IMG\_VCGI\_LIDARHILLSHD\_SP\_CACHE\_v1 IMG\_VCGI\_LIDARHILLSHD\_SP\_CACHE\_v1 E S Lidar DSM SP Profile Tool ¥ 🏨 👁 🍸 🚽 🗊 🖬 🖳 Profile Table Settings Elevation DEMHF0p7m2017 N4459E687 Band/Field 95.7761 maximum 140,469 IMG\_VCGI\_LIDARHILLSHD\_SP\_CACHE\_v1 134: 1240 130 Hours & 120 110 Y: 111.702 100 Add Laver Remove Laver Options 600 1200 400 Link mouse position on graph with canvas Show cursor Reset view Height

Coordinate 446348,169162 🖏 Scale 177779846 🔹 💁 Magnifier 100%

Type to locate (Ctrl+K)

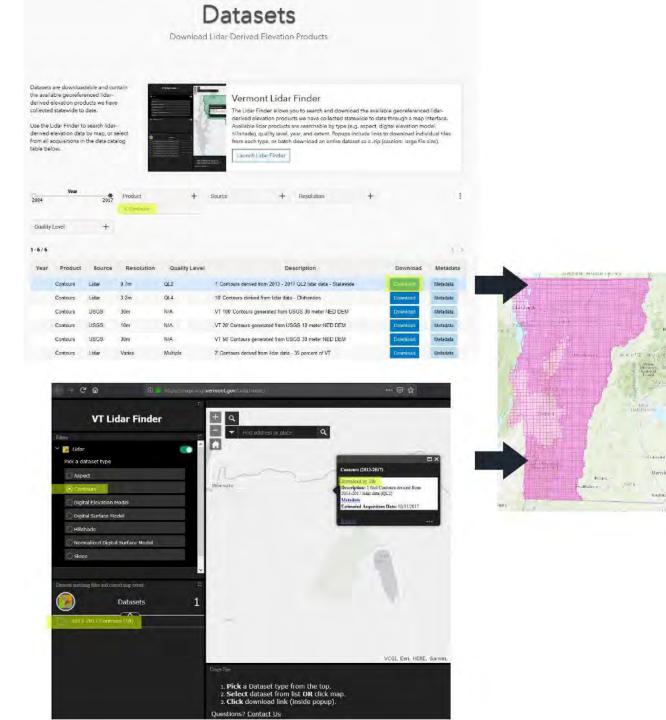

VT Open Geodata Portai

Tiled Data Download Tool

Elevation\_CN1T\_line

Click a feature to select

a file to download.

Bypass map and jump to web folder

**∼**₽

Use the Clip & Zip Tool

Manchester

Nashua

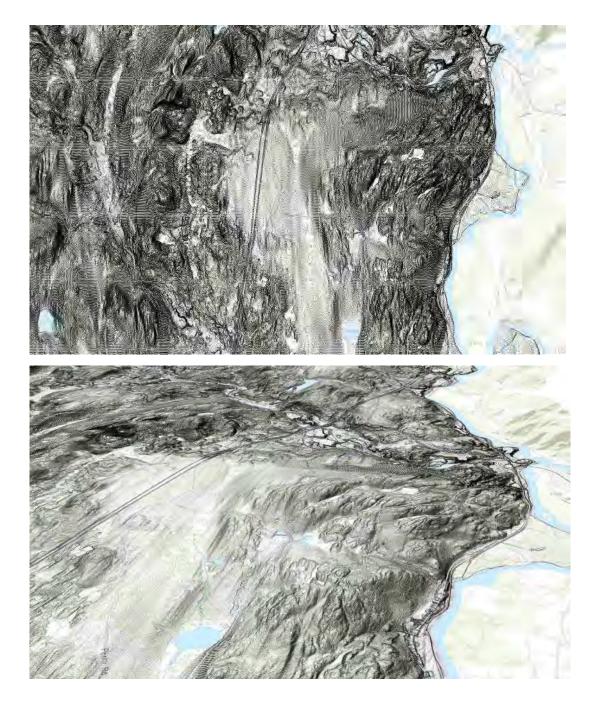

|                                                                                                    | intents 😽 🕂 🕱              | R Map X                                                                                                    | Elevation_CN1T2014_EVT1592 ×                                                                                                    |                                                                                                    | Geoprocessing                               | -   |
|----------------------------------------------------------------------------------------------------|----------------------------|----------------------------------------------------------------------------------------------------|----------------------------------------------------------------------------------------------------|----------------------------------------------------------------------------------------------------|---------------------------------------------|-----|
| Image: A market in the second of the second of the seco                                                                                                    | 0                          | AND WE THERE MANY - AND - AND  | Field: 🖽 🕅 🗐 Selection: 💷 🖶 💷 🚍                                                                                                    | =                                                                                                    | D Greatta CAD                               |     |
|                                                                                                    |                            |                                                                                                    |                                                                                                    | and the second second se                                                                                                    | Export to CAD                               |     |
| Imp       2       0       3       0       0       0       0       0       0       0       0       0       0       0       0       0       0       0       0       0       0       0       0       0       0       0       0       0       0       0       0       0       0       0       0       0       0       0       0       0       0       0       0       0       0       0       0       0       0       0       0       0       0       0       0       0       0       0       0       0       0       0       0       0       0       0       0       0       0       0       0       0       0       0       0       0       0       0       0       0       0       0       0       0       0       0       0       0       0       0       0       0       0       0       0       0       0       0       0       0       0       0       0       0       0       0       0       0       0       0       0       0       0       0       0       0       0       0                                                                                                    | 늘 🖯 📓 🖊 🖽                  |                                                                                                    | 0 Polyline 1 Contour Line, Interm                                                                                                    | 35 921.810633 着                                                                                                    | Parameters Environments                     |     |
|                                                                                                    |                            |                                                                                                    | 1 Polyline 2 Contour Line, Interm                                                                                                    | 36 945.699603                                                                                                    | 0                                           |     |
|                                                                                                    | rawing Order               | The second second                                                                                                    |                                                                                                    |                                                                                                    |                                             |     |
| Image: State State Stat                                                                                                    | Map                        |                                                                                                    | 3 Polyline 4 Contour Line, Interm                                                                                                    | 538 1079.85789                                                                                                    | Elevation_CN112014_EV11592                  |     |
| 2 monute       9 monute       9 monute <td< td=""><td>Elevation_CN1T2014_EVT1592</td><td>THE REAL PROPERTY OF THE PROPERTY OF THE PROPE</td><td></td><td>and the second second s</td><td></td><td></td></td<> | Elevation_CN1T2014_EVT1592 | THE REAL PROPERTY OF THE PROPERTY OF THE PROPE |                                                                                                    | and the second second s |                                             |     |
| 2       Singergels       2       Singergels       1       Singergels       1       Singergels                                                                                                    |                            |                                                                                                    |                                                                                                    | Contraction of the local division of the local division of the loc |                                             |     |
|                                                                                                    | ✓ Topographic              | 5 A D S D S T A R A R A R A R A R A R A R A R A R A                                                                                                    |                                                                                                    |                                                                                                    |                                             |     |
| Portion 1 - Control to Statution, 40 - 202000 Portion 1 - Control to Statution, 40 - 202000 Portion 1 - Control to Statution, 40 - 202000 Portion 1 - Control to Statution, 40 - 202000 Portion 1 - Control to Statution, 40 - 202000 Portion 1 - Control to Statution, 40 - 202000 Portion 1 - Control to Statution, 40 - 202000 Portion 2 - Control to Statution, 40 - 202000 Portion 2 - Control to Statut                                                                                                    |                            |                                                                                                    |                                                                                                    | and an open services and                                                                                                    |                                             |     |
| Image: Control of the state of the state of the stat                                                                                                    |                            |                                                                                                    | The second second second second second second second second second second second second second second second s                                                                                                    | Construction of the local division of the local division of the lo | ✓ Ignore Paths in Tables                    |     |
|                                                                                                    |                            |                                                                                                    | In the second second second second second second second second second second second second second second second                                                                                                    | Contraction Contraction                                                                                                    | Append to Existing Files                    |     |
| 1       1       0 - 0 - 0 - 0 - 0 - 0 - 0 - 0 - 0 - 0 -                                                                                                    |                            |                                                                                                    |                                                                                                    |                                                                                                    | Seed File                                   |     |
| 1       90/0       1       Contract Life Marm.       02       7.9380         1       90/0       1       Contract Life Marm.       02       7.9380         1       90/0       1       Contract Life Marm.       02       7.9380         1       90/0       1       Contract Life Marm.       02       7.9380         1       90/0       1       Contract Life Marm.       04       932092         1       90/0       1       Contract Life Marm.       04       932092         1       90/0       1       Contract Life Marm.       04       932092         1       90/0       1       Contract Life Marm.       04       932092         1       90/0       2       Contract Life Marm.       04       932092         1       90/0       2       Contract Life Marm.       04       932092         1       90/0       2       Contract Life Marm.       04       932092         1       90/0       2       Contract Life Marm.       04       932092         1       90/0       2       Contract Life Marm.       04       932092         1       90/0       2       Contract Life Marm.       04                                                                                                    |                            |                                                                                                    |                                                                                                    | and a state of the state of the |                                             |     |
| Image: Section 10 and 10 and 10 an                                                                                                    |                            |                                                                                                    | The second second second second second second second second second second second second second second second se                                                                                                    | and the second second se                                                                                                    |                                             |     |
| 1       Palme       10       Cantury the isoten       42       354037         1       Palme       10       Cantury the isoten       42       354037         1       Palme       10       Cantury the isoten       42       354037         1       Palme       10       Cantury the isoten       42       354037         1       Palme       10       Cantury the isoten       42       354037         1       Palme       20       Cantury the isoten       42       354037         1       Palme       20       Cantury the isoten       42       354037         1       Palme       20       Cantury the isoten       42       354037         1       Palme       20       Cantury the isoten       43       354037         1       Palme       20       Cantury the isoten       43       354037         1       Palme       20       Cantury the isoten       43       354037         1       Palme       20       Cantury the isoten       43       354037         1       Palme       20       Cantury the isoten       43       354037         1       Palme       20       Cantury the isoten <td></td> <td></td> <td></td> <td></td> <td></td> <td></td>                                                                                                    |                            |                                                                                                    |                                                                                                    |                                                                                                    |                                             |     |
| 1       0x/de       17       Control Line, Martin,       42       22/207017         18       0x/de       10       Control Line, Martin,       44       22/207017         18       0x/de       10       Control Line, Martin,       44       22/207017         19       0x/de       10       Control Line, Martin,       44       22/207017         19       0x/de       10       Control Line, Martin,       44       22/207017         10       0x/de       10       Control Line, Martin,       44       20/207017         10       0x/de       10       Control Line, Martin,       44       10/207001         10       0x/de       10       Control Line, Martin,       44       10/207001         10       0x/de       10       Control Line, Martin,       44       10/207001         11       0x/de       10       Control Line, Martin,       44       10/20701         12       0x/de       20       Control Line, Martin,       44       10/20701         12       0x/de       20       Control Line, Martin,       44       10/20701         13       0x/de       20       Control Line, Martin,       41/20/20701       10/20701                                                                                                    |                            |                                                                                                    | and the second second sec                                                                                                    | 42 356.46155                                                                                                    |                                             |     |
| 10       Bofree       10       Control Line Intern                                                                                                    |                            | 13 13 Real Road Contraction of the Real States                                                                                                    |                                                                                                    | 329.978972                                                                                                    |                                             |     |
| 9       Polyne       20       Control Une, Intern.       643       1112.02843         12       Polyne       21       Control Une, Intern.       643       112.02843         12       Polyne       21       Control Une, Intern.       643       112.02843         12       Polyne       21       Control Une, Intern.       643       112.02844         12       Polyne       21       Control Une, Intern.       643       112.02844         13       Polyne       22       Control Une, Intern.       643       112.02844         14       Polyne       22       Control Une, Intern.       643       112.02844         14       Polyne       23       Control Une, Intern.       643       110.02844         14       Polyne       23       Control Une, Intern.       643       110.02844         14       Polyne       23       Control Une, Intern.       643       110.02844         15       Polyne       23       Control Une, Intern.       644       110.02844         15       Polyne       33       Control Une, Intern.       644       110.02844         16       Polyne       35       Control Une, Intern.       644       110.02844                                                                                                    |                            |                                                                                                    | 17 Polyline 18 Contour Line, Interm                                                                                                    | 542 197.993198                                                                                                    |                                             |     |
| 20       00,00,00       20       Contour line, interm.       648       193.3769         21       00,00,00       20       Contour line, interm.       648       193.3769         22       Polytine       22       Contour line, interm.       648       193.3769         22       Polytine       22       Contour line, interm.       648       193.3769         23       Polytine       22       Contour line, interm.       648       193.4703         23       Polytine       22       Contour line, interm.       648       193.4703         24       Polytine       22       Contour line, interm.       648       193.2704         24       Polytine       22       Contour line, interm.       641       193.2704         25       Polytine       22       Contour line, interm.       641       193.2704         25       Polytine       23       Contour line, interm.       641       193.2704         26       Polytine       23       Contour line, interm.       641       193.2704         26       Polytine       23       Contour line, interm.       641       193.2704         27       Polytine       23       Contour line, interm.       641                                                                                                    |                            | - CONTRACTOR STATISTICS -                                                                                                    | 18 Polyline 19 Contour Line, Interm                                                                                                    | 320.844987                                                                                                    |                                             |     |
| 25       Polyine       26       Cartour Line, Interm       647       193.01053         26       Polyine       27       Cartour Line, Interm       647       193.02346         28       Polyine       28       Cartour Line, Interm       647       193.02346         28       Polyine       28       Cartour Line, Interm       647       193.02346         29       Polyine       28       Cartour Line, Interm       647       193.02346         29       Polyine       20       Cartour Line, Interm       644       183.0392         20       Polyine       31       Cartour Line, Interm       644       118.25977         31       Polyine       32       Cartour Line, Interm       644       118.25977         31       Polyine       33       Cartour Line, Interm       644       118.25977         32       Polyine       33       Cartour Line, Interm       644       118.25977         33       Polyine       33       Cartour Line, Interm       644       118.25977         33       Polyine       33       Cartour Line, Interm       644       128.259578         34       Polyine       33       Cartour Line, Interm                                                                                                    |                            |                                                                                                    | 19 Polyline 20 Contour Line, Interm                                                                                                    | 543 118.032483                                                                                                    |                                             |     |
| 25       Polyine       26       Cartour Line, Interm       647       193.01053         26       Polyine       27       Cartour Line, Interm       647       193.02346         28       Polyine       28       Cartour Line, Interm       647       193.02346         28       Polyine       28       Cartour Line, Interm       647       193.02346         29       Polyine       28       Cartour Line, Interm       647       193.02346         29       Polyine       20       Cartour Line, Interm       644       183.0392         20       Polyine       31       Cartour Line, Interm       644       118.25977         31       Polyine       32       Cartour Line, Interm       644       118.25977         31       Polyine       33       Cartour Line, Interm       644       118.25977         32       Polyine       33       Cartour Line, Interm       644       118.25977         33       Polyine       33       Cartour Line, Interm       644       118.25977         33       Polyine       33       Cartour Line, Interm       644       128.259578         34       Polyine       33       Cartour Line, Interm                                                                                                    |                            | PRIMA PRIMA AND SELLAR S                                                                                                    | 20 Polyline 21 Contour Line, Interm                                                                                                    | 543 198.375699                                                                                                    |                                             |     |
| 25       Polyine       26       Cartour Line, Interm       647       193.01053         26       Polyine       27       Cartour Line, Interm       647       193.02346         28       Polyine       28       Cartour Line, Interm       647       193.02346         28       Polyine       28       Cartour Line, Interm       647       193.02346         29       Polyine       28       Cartour Line, Interm       647       193.02346         29       Polyine       20       Cartour Line, Interm       644       183.0392         20       Polyine       31       Cartour Line, Interm       644       118.25977         31       Polyine       32       Cartour Line, Interm       644       118.25977         31       Polyine       33       Cartour Line, Interm       644       118.25977         32       Polyine       33       Cartour Line, Interm       644       118.25977         33       Polyine       33       Cartour Line, Interm       644       118.25977         33       Polyine       33       Cartour Line, Interm       644       128.259578         34       Polyine       33       Cartour Line, Interm                                                                                                    |                            |                                                                                                    |                                                                                                    | COLUMN ACCULUCION                                                                                                    |                                             |     |
| 25       Polyine       26       Cartour Line, Interm       647       193.01053         26       Polyine       27       Cartour Line, Interm       647       193.02346         28       Polyine       28       Cartour Line, Interm       647       193.02346         28       Polyine       28       Cartour Line, Interm       647       193.02346         29       Polyine       28       Cartour Line, Interm       647       193.02346         29       Polyine       20       Cartour Line, Interm       644       183.0392         20       Polyine       31       Cartour Line, Interm       644       118.25977         31       Polyine       32       Cartour Line, Interm       644       118.25977         31       Polyine       33       Cartour Line, Interm       644       118.25977         32       Polyine       33       Cartour Line, Interm       644       118.25977         33       Polyine       33       Cartour Line, Interm       644       118.25977         33       Polyine       33       Cartour Line, Interm       644       128.259578         34       Polyine       33       Cartour Line, Interm                                                                                                    |                            | EX - March Constraint Des a second of the                                                                                                    | In the second state of the second state of the | In the second second second second second second second second second second second second second second second                                                                                                    |                                             |     |
| 25       Polyine       26       Cartour Line, Interm       647       193.01053         26       Polyine       27       Cartour Line, Interm       647       193.02346         28       Polyine       28       Cartour Line, Interm       647       193.02346         28       Polyine       28       Cartour Line, Interm       647       193.02346         29       Polyine       28       Cartour Line, Interm       647       193.02346         29       Polyine       20       Cartour Line, Interm       644       183.0392         20       Polyine       31       Cartour Line, Interm       644       118.25977         31       Polyine       32       Cartour Line, Interm       644       118.25977         31       Polyine       33       Cartour Line, Interm       644       118.25977         32       Polyine       33       Cartour Line, Interm       644       118.25977         33       Polyine       33       Cartour Line, Interm       644       118.25977         33       Polyine       33       Cartour Line, Interm       644       128.259578         34       Polyine       33       Cartour Line, Interm                                                                                                    |                            |                                                                                                    |                                                                                                    | the second second second second second second second second second second second second second second second se                                                                                                    |                                             |     |
| 1       10       100       100       100       100       100       100       100       100       100       100       100       100       100       100       100       100       100       100       100       100       100       100       100       100       100       100       100       100       100       100       100       100       100       100       100       100       100       100       100       100       100       100       100       100       100       100       100       100       100       100       100       100       100       100       100       100       100       100       100       100       100       100       100       100       100       100       100       100       100       100       100       100       100       100       100       100       100       100       100       100       100       100       100       100       100       100       100       100       100       100       100       100       100       100       100       100       100       100       100       100       100       100       100       100       100<                                                                                                    |                            |                                                                                                    |                                                                                                    |                                                                                                    |                                             |     |
| 27       Polyline       28       Contour Line, Index                                                                                                    |                            |                                                                                                    |                                                                                                    | the second second second second second second second second second second second second second second second se                                                                                                    |                                             |     |
| 28       Polytine       29       Contour Line, Index       640       61.90284         29       Polytine       30       Contour Line, Interm       632       201.90397         31       Polytine       32       Contour Line, Interm       644       116.326787         32       Polytine       32       Contour Line, Interm       644       116.326787         32       Polytine       32       Contour Line, Interm       644       116.326787         33       Polytine       33       Contour Line, Interm       644       116.326787         33       Polytine       33       Contour Line, Interm       644       116.326787         34       Polytine       33       Contour Line, Interm       644       116.326787         34       Polytine       33       Contour Line, Interm       644       12.84313         35       Polytine       35       Contour Line, Interm       644       12.84313         35       Polytine       36       Contour Line, Interm       644       280.50794         39       Polytine       41       Contour Line, Interm       645       2.480744         41       Polytine       42       Contou                                                                                                    |                            |                                                                                                    |                                                                                                    |                                                                                                    |                                             |     |
| 29       Polyline       30       Contour Line, Interm       631       787.733982         30       Polyline       30       Contour Line, Interm       641       224.26787         30       Polyline       33       Contour Line, Interm       644       110.256787         31       Polyline       33       Contour Line, Interm       644       110.256787         32       Polyline       33       Contour Line, Interm       644       110.256787         33       Polyline       35       Contour Line, Interm       644       110.256787         33       Polyline       35       Contour Line, Interm       644       110.256787         33       Polyline       36       Contour Line, Interm       644       124.82478         34       Polyline       36       Contour Line, Interm       644       126.659982         33       Polyline       39       Contour Line, Interm       644       126.659982         35       Polyline       39       Contour Line, Interm       644       126.659982         34       Polyline       39       Contour Line, Interm       645       228.25767         36       Polyline       41       Co                                                                                                    |                            |                                                                                                    |                                                                                                    | and the second second sec                                                                                                    |                                             |     |
| 30       Polyline       31       Contour Line, Interm       632       401.867937         31       Polyline       32       Contour Line, Interm       644       118.455862         32       Polyline       32       Contour Line, Interm       644       116.356005         32       Polyline       32       Contour Line, Interm       644       116.358005         34       Polyline       35       Contour Line, Interm       644       41.86.8005         34       Polyline       35       Contour Line, Interm       644       41.86.8005         35       Polyline       35       Contour Line, Interm       644       42.86.8042         37       Polyline       35       Contour Line, Interm                                                                                                    |                            |                                                                                                    |                                                                                                    | and the second second se                                                                                                    |                                             |     |
| 31       Polyline       32       Contour Line, Interm       644       18.455862         32       Polyline       33       Contour Line, Interm       644       118.256787         33       Polyline       34       Contour Line, Interm       644       194.850801         33       Polyline       34       Contour Line, Interm       644       194.850103         35       Polyline       35       Contour Line, Interm       644       194.82413         36       Polyline       36       Contour Line, Interm       644       194.82413         36       Polyline       37       Contour Line, Interm       644       194.82413         36       Polyline       37       Contour Line, Interm       641       192.173317         37       Polyline       38       Contour Line, Interm       641       192.173317         37       Polyline       40       Contour Line, Interm       641       192.173317         38       Polyline       41       Contour Line, Interm       645       242.86874         40       Polyline       41       Contour Line, Interm       645       242.86874         41       Polyline       42       Conto                                                                                                    |                            | HITTON & BARRING CONTRACTOR STATE                                                                                                    |                                                                                                    | Contraction of the local division of the                                                                                                    |                                             |     |
| 33       Polyline       34       Contour Line, Interm       644       199.881003         34       Polyline       35       Contour Line, Interm       644       45.891013         35       Polyline       36       Polyline       36       Contour Line, Interm       644       132.482413         36       Polyline       37       Contour Line, Interm       644       132.482413         36       Polyline       37       Contour Line, Interm       644       132.482413         36       Polyline       39       Contour Line, Interm       644       132.482413         36       Polyline       39       Contour Line, Interm       641       83.743317         37       Polyline       40       Contour Line, Interm       641       83.743317         38       Polyline       41       Contour Line, Interm       645       82.170641         40       Polyline       42       Contour Line, Interm       645       82.205767         41       Polyline       43       Contour Line, Interm       642       208.552.966         43       Polyline       45       Contour Line, Interm       642       208.552.966         45                                                                                                    |                            | METADA INTONIA MUNICICAL ELEMANTICALES AND AND AND AND AND AND AND AND AND AND                                                                                                    | 31 Polyline 32 Contour Line, Interm                                                                                                    | 544 18.435862                                                                                                    |                                             |     |
| 34       Polyline       35       Contour Line, Interm       644       45.891013         35       Polyline       36       Contour Line, Interm       644       132.482413         36       Polyline       37       Contour Line, Interm       644       122.2173574         38       Polyline       39       Contour Line, Interm       641       122.2173574         38       Polyline       39       Contour Line, Interm       641       82.743317         39       Polyline       40       Contour Line, Interm       645       82.70541         40       Polyline       41       Contour Line, Interm       645       82.70541         41       Polyline       42       Contour Line, Interm       645       82.70541         42       Polyline       43       Contour Line, Interm       645       82.5236577         42       Polyline       43       Contour Line, Interm       643       805.5224603         43       Polyline       44       Contour Line, Interm       645       805.5224602         44       Polyline       45       Contour Line, Interm       646       274.49602       Totue Line <td></td> <td></td> <td>32 Polyline 33 Contour Line, Interm</td> <td>544 116.256787</td> <td></td> <td></td>                                                                                                    |                            |                                                                                                    | 32 Polyline 33 Contour Line, Interm                                                                                                    | 544 116.256787                                                                                                    |                                             |     |
| 35       Polyline       36       Contour Line, Interm       644       132.432413         36       Polyline       37       Contour Line, Interm       644       286.685942         37       Polyline       38       Contour Line, Interm       641       122.21.73574         37       Polyline       38       Contour Line, Interm       641       122.21.73574         38       Polyline       39       Contour Line, Interm       645       2.486874         40       Polyline       41       Contour Line, Interm       645       2.32.325767         42       Polyline       42       Contour Line, Interm       645       2.32.325767         42       Polyline       43       Contour Line, Interm       645       2.32.325767         42       Polyline       43       Contour Line, Interm       645       2.32.325767         42       Polyline       44       Contour Line, Interm       642       205.51.94662         44       Polyline       45       Contour Line, Interm       645       2.32.48674         45       Polyline       45       Contour Line, Interm       645       2.32.325767         42       Polyline       45                                                                                                    |                            |                                                                                                    | 33 Polyline 34 Contour Line, Interm                                                                                                    | 544 109.881005                                                                                                    |                                             |     |
| 35       Polyline       36       Contour Line, Interm       644       132.432413         36       Polyline       37       Contour Line, Interm       644       286.685942         37       Polyline       38       Contour Line, Interm       641       122.21.73574         37       Polyline       38       Contour Line, Interm       641       122.21.73574         38       Polyline       39       Contour Line, Interm       645       2.486874         40       Polyline       41       Contour Line, Interm       645       2.32.325767         42       Polyline       42       Contour Line, Interm       645       2.32.325767         42       Polyline       43       Contour Line, Interm       645       2.32.325767         42       Polyline       43       Contour Line, Interm       645       2.32.325767         42       Polyline       44       Contour Line, Interm       642       205.51.94662         44       Polyline       45       Contour Line, Interm       645       2.32.48674         45       Polyline       45       Contour Line, Interm       645       2.32.325767         42       Polyline       45                                                                                                    |                            | and debags a                                                                                                    | 34 Polyline 35 Contour Line, Interm                                                                                                    | 544 45.891013                                                                                                    |                                             |     |
| 37       Polyline       38       Contour Line, Interm       641       1222.173574         38       Polyline       39       Contour Line, Interm       641       83.743317         39       Polyline       40       Contour Line, Interm       645       2.486874         40       Polyline       41       Contour Line, Interm       645       2.82.325767         42       Polyline       43       Contour Line, Interm       645       2.82.325767         42       Polyline       43       Contour Line, Interm       645       2.82.325767         42       Polyline       43       Contour Line, Interm       645       2.80.522.606         43       Polyline       45       Contour Line, Interm       632       855.51.4662         44       Polyline       45       Contour Line, Interm       632       855.51.4662         44       Polyline       45       Contour Line, Interm       632       855.51.4662         45       Polyline       46       Contour Line, Interm       632       855.51.4662         45       Polyline       46       Contour Line, Interm       636       247.4992       Run                                                                                                    |                            |                                                                                                    | 35 Polyline 36 Contour Line, Interm                                                                                                    | 44 132.482413                                                                                                    |                                             |     |
| 38       Polyline       39       Contour Line, Interm       641       83.743317         39       Polyline       40       Contour Line, Interm       645       2.486874         40       Polyline       41       Contour Line, Interm       645       82.170641         41       Polyline       42       Contour Line, Interm       645       232.325767         42       Polyline       43       Contour Line, Interm       641       208.926403         43       Polyline       44       Contour Line, Interm       632       855.514662         44       Polyline       45       Contour Line, Interm       632       806.522966         45       Polyline       45       Contour Line, Interm       646       47.4792.         46       Polyline       47       Contour Line, Interm       646       221.496042       *                                                                                                    |                            |                                                                                                    | I Show where the second state of the second state of the second st | Contractory of the local division of the local division of the loc |                                             |     |
| 39       Polyline       40       Contour Line, Interm       645       2.486874         40       Polyline       41       Contour Line, Interm       645       82.170641         41       Polyline       42       Contour Line, Interm       645       232.325767         42       Polyline       43       Contour Line, Interm       641       208.926403         43       Polyline       44       Contour Line, Interm       632       855.514662         44       Polyline       45       Contour Line, Interm       632       806.522966         45       Polyline       46       Contour Line, Interm       646       47.4792         46       Polyline       47       Contour Line, Interm       646       221.496042       Total                                                                                                    |                            |                                                                                                    |                                                                                                    | Contraction of the local division of the local division of the loc |                                             |     |
| 41       Polyline       42       Contour Line, Interm       645       232.325767         42       Polyline       43       Contour Line, Interm       641       208.926403         43       Polyline       44       Contour Line, Interm       632       855.514662         44       Polyline       45       Contour Line, Interm       632       806.522966         45       Polyline       46       Contour Line, Interm       646       47.4792         46       Polyline       47       Contour Line, Interm       646       221.496042       The second second secon                                                                                                    |                            |                                                                                                    | the second second second second                                                                                                    |                                                                                                    |                                             |     |
| 41       Polyline       42       Contour Line, Interm       645       232.325767         42       Polyline       43       Contour Line, Interm       641       208.926403         43       Polyline       44       Contour Line, Interm       632       855.514662         44       Polyline       45       Contour Line, Interm       632       806.522966         45       Polyline       46       Contour Line, Interm       646       47.4792         46       Polyline       47       Contour Line, Interm       646       221.496042       The second second secon                                                                                                    |                            | Nation Dianie                                                                                                    | and a second and a second and a | and the second second se                                                                                                    |                                             |     |
| 42       Polyline       43       Contour Line, Interm       641       208.926403         43       Polyline       44       Contour Line, Interm       632       855.514662         44       Polyline       45       Contour Line, Interm       632       806.522966         45       Polyline       46       Contour Line, Interm       646       47.4792         46       Polyline       47       Contour Line, Interm       646       221.496042       The second second                                                                                                    |                            |                                                                                                    |                                                                                                    | and the second second se                                                                                                    |                                             |     |
| 43       Polyline       44       Contour Line, Interm       632       855.514662         44       Polyline       45       Contour Line, Interm       632       806.522966         45       Polyline       46       Contour Line, Interm       646       47.4792         46       Polyline       47       Contour Line, Interm       646       221.496042       The second second se                                                                                                    |                            |                                                                                                    |                                                                                                    |                                                                                                    |                                             |     |
| 44         Polyline         45         Contour Line, Interm         632         806.522966           45         Polyline         46         Contour Line, Interm         646         47.4792           46         Polyline         47         Contour Line, Interm         646         221.496042         The second second seco                                                                                                    |                            |                                                                                                    | the second second second second second second second second second second second second second second second se                                                                                                    | the second second second second second second second second second second second second second second second se                                                                                                    |                                             |     |
| 45         Polyline         45         Contour Line, Interm         646         47.4792           45         Polyline         47         Contour Line, Interm         646         271.496042         T                                                                                                    |                            |                                                                                                    |                                                                                                    | Contraction of the local division of the local division of the loc |                                             |     |
| 46 Polyline 47 Contour Line Interm. 646 221.496042 *                                                                                                    |                            |                                                                                                    |                                                                                                    | and the second second se                                                                                                    |                                             |     |
| 1:7,000 🔹 📴 👑 🎟 🕪   72.5904315*W 44.5550986*N 🐱 🛛 💭 Selected Features: 0 🛛 🔢 😂 🧮 🔍 of 695 selected Filters: 💿 🖄 🖓 👘 - —                                                                                                    |                            |                                                                                                    | 46 Polyline 47 Contour Line Interm.                                                                                                    | 546 221.496042 *                                                                                                    |                                             | Run |
|                                                                                                    |                            | 1:7,000 🔹   🖳 站 🎟 🚸   🦷 72,5904315*W 44,5650986*N 🐱 🔰 🗍 🖓 Selected Features: 0   🔢 💭                                                                                                    | 📃 🚍 0 of 695 selected Filters:                                                                                                    |                                                                                                    | Catalog Label Class Geoprocessing Symbology |     |

Ŷ

Ē

4

41

۰ 🕩

- 4 ×

-

-

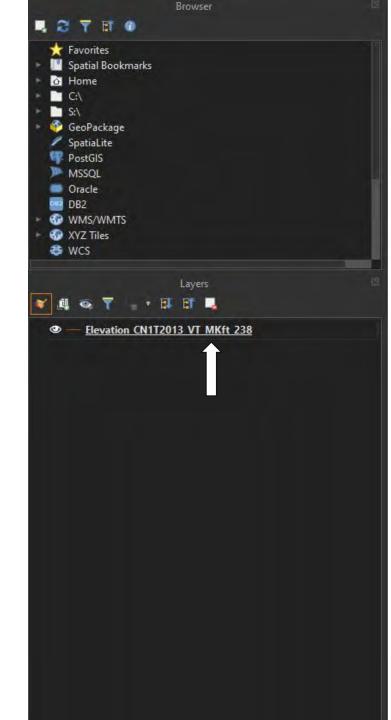

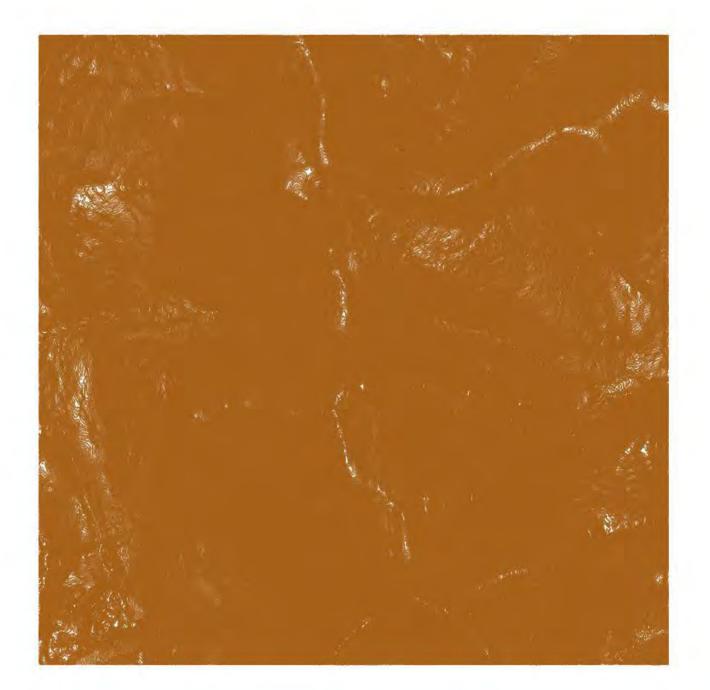

### . . . . . .

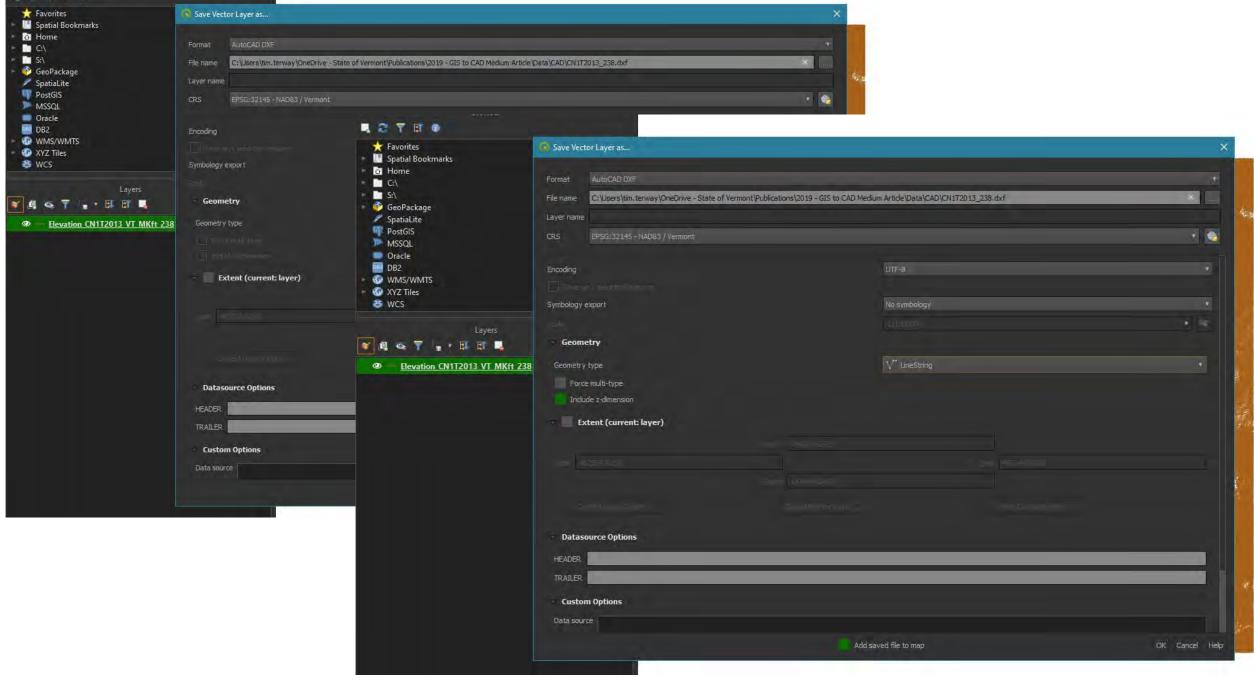

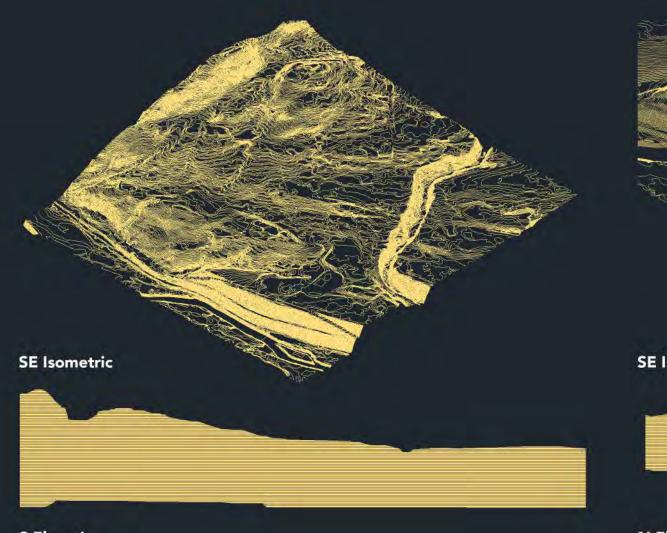

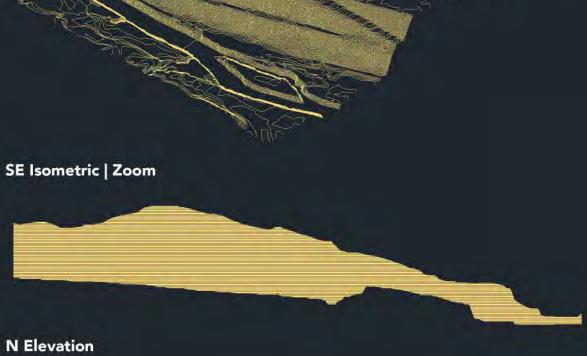

S Elevation

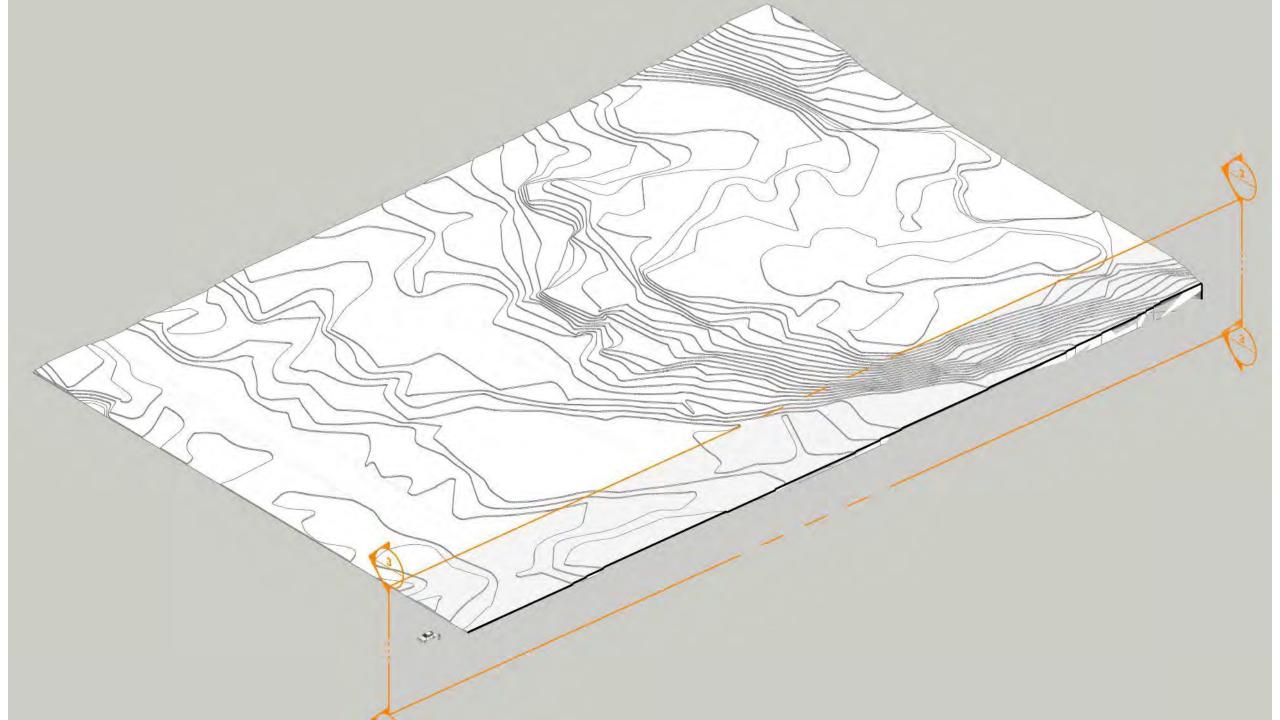

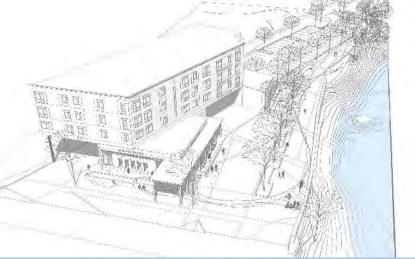

1' Contours: Downstream Planning, Design & Engineering Uses

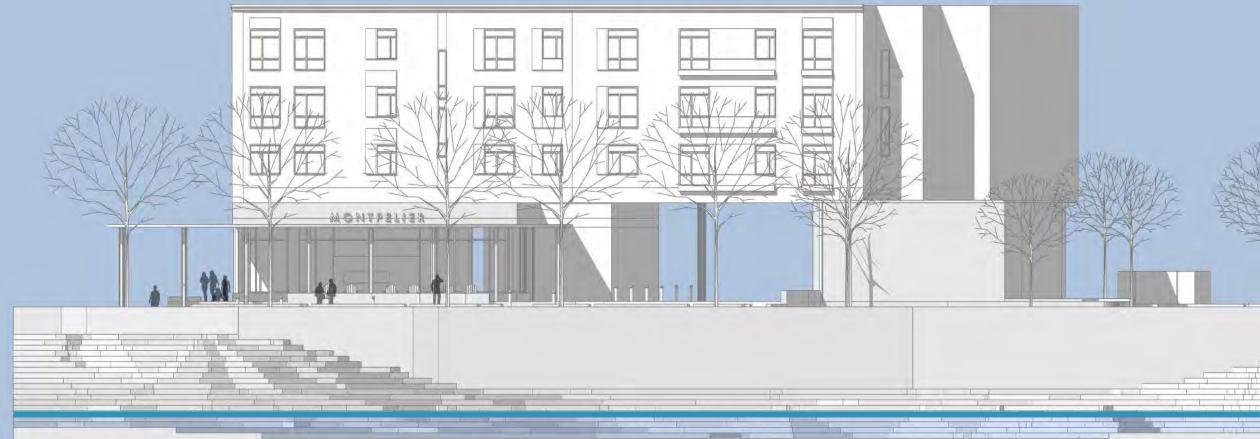

Vermont Center for Geographic Information

AGENCY OF DIGITAL SERVICES

#### ✓ VERMONT

CONTACT

### SEARCH

Resources

Frequently Asked Questions

VT GIS Standards and Guidelines

How-To and Education Resources

History of GIS in VT

Maps

Events

Partners

About VCGI

### HOW-TO AND EDUCATION RESOURCES

The pace of change in geographic information system (GIS) technology and applications is often difficult to keep up with. The resources linked below are good starting points for learning more about GIS, whether you are an absolute beginner or an advanced user with specific questions.

#### Training and Support

GIS Concepts and Practices

List of GIS software

#### Basic Comparison of GIS Software

Introduction to GIS (from QGIS) \*Excellent overview for those just starting to understand GIS.

Introduction to GIS Fundamentals \*Similarly excellent overview for newcomers, this time in slide deck, day-long workshop format.

#### How to Learn GIS resources from GIS Lounge

**QGIS** Tutorials and Tips

GIS @ Tuft's Tutorials (comprehensive)

GIS Manual (Paul Cote, comprehensive)

<u>GIS&T Body of Knowledge</u> - University Consortium for Geographic Information Science (comprehensive overview of GIS-related concepts)

ESRI Map Book Library \*Excellent resource for inspirational examples of different mapping techniques and mappable content.

Common Design & Engineering Operations (including GIS to CAD conversion of contour data in QGIS and older Arc platforms PDE)

Geospatial and Statistical Data Resources (Harvard GSD) \*Includes links to free GIS resources, common operations

#### Software & Platform Focused

ESRI (ArcGIS) Training Offerings

QGIS Training Directory

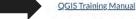

QGIS 3 for Absolute Beginners \*Video link, ideal companion to Introduction to QGIS resources linked above.

OGC Geopackage Documentation \*A potential successor to the shapefile

How to Export SHP to CAD Without Losing Elevation Value Using QGIS \*Useful for working with elevation data such as 1' contours

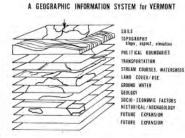

### How-To and Education Resources

# VT Land Survey Library

Using tools at landsurvey.vermont.gov

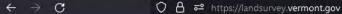

VERMONT OFFICIAL STATE WEBSITE

### VERMONT

How It Works FAQ Professional Board About

VT GIS Data

Contact

☆

## Vermont Land Survey Library Search, View and Add Vermont Land Surveys

### A Public Library for Vermont's Land Survey Records

The library hosts copies of land surveys of boundary line adjustments and subdivisions as prepared by Vermont licensed land surveyors.

Enter the Land Survey Library

### **Digital Survey Plats**

Effective January 1, 2020 and as stated in 27 V.S.A. § 341, surveys are required for property line changes in Vermont. Licensed land surveyors who produce the surveys are to submit a digital copy of them to the library in .pdf format (see 27 V.S.A. §1401 and 27 V.S.A. §1403).

The copies of surveys are for public reference only, with the signed and stamped mylars that

### What is it?

The library consists of a web map that displays the general locations of .pdf copies of surveys produced by Vermont licensed land surveyors. For new surveys produced from January 1, 2020 onward, surveyors upload the .pdf copies to the map when the surveys are to be filed with the Town Clerk. The library's content is open to the public for viewing and reference.

### Submit a Survey

Are you a Vermont licensed land surveyor completing a survey of a property line change on land in Vermont? Are you a town official with recorded surveys that you'd like to make available on a map? If yes to either, then use the survey library application linked from this page to submit a .pdf copy of these documents. Learn more about how and when to use the library in along 1 Years to VAYearlier or set of a conditioned in contract of

#### VERMONT OFFICIAL STATE WEBSITE

### FAQ's

#### Why was the land survey library created?

The library provides an easy and open way for surveyors to share information about property line changes in Vermont. Among other uses, these public documents are helpful for maintaining an up-to-date partel data layer throughout the state.

### When is the land survey of line changes requirement effective?

January 1, 2020. Property line changes from that date onward are subject to the requirement.

### Who can I contact if I need a land survey?

The Vermont Society of Land Surveyors (VSLS) is a professional organization of licensed land surveyors in Vermont. VSLS maintains a list of active surveyors working in the state.

### Where can I obtain the official survey document?

The official survey document is the signed and stamped mylar that is filed with the Town in which it applies. The digital copies of surveys as displayed in the survey library are not official documents and are for reference purposes only.

#### What does the library contain?

The land survey library contains digital .pdf copies of land surveys as produced by Vermom licensed land surveyors. Associated info such as name of surveyor, date of survey, and municipality is included. It does not contain site plans or informal skatches of property line adjustments.

#### Are .pdf's in the library georeferenced? No. A goal of the library is to provide easy use for all surveyors, and that procludes georeferenced .pdf's at this time.

What if I have to submit a corrected version of a land survey in the library?

Email VCGI if you need to replace an existing survey in the library with a corrected version. Updated surveys that are not corrections should be added as new entries.

#### How can I view surveys in the library?

The animation below provides an example of viewing a reviewed and approved survey already in the library.

### Where is the land survey requirement in statute?

Passed in 2019, Act 38 amonds 27 VS.A. § 341 which requires a survey for changes in property lines effective January 1, 2020,

VERMONT

The two sections that require submitting a .pdf copy of the survey to the survey library are: 27 V.S.A. §1401 and 27 V.S.A. §1403.

#### How do I know if I need a land survey?

Are you subdividing land in Vermont? Adjusting a boundary line in Vermont? If the answer is yes to either, then a survey is required as stated in 27 V.S.A: § 341.

### What is different relative to past practices?

Before the passing of Act 38 in 2019 that creates the requirement for surveys of line changes to be created and submitted to the library, many municipalities in Vermont required a survey of a property line change. This now applies to all Vermont towns, with the additional task that a pdf copy of the new survey be sent to the online library by the land surveyor who created the document. The standard practice of creating the signed and stamped implant that goes to the Town as the recorded official document remains the same.

### Are land surveys recorded prior to January 1, 2020 able to be submitted to the library?

Yes. .Pdf copies of surveys recorded prior to January 1, 2020 by licensed land surveyors may be added to the library, but are not required.

#### Can a surveyor not working digitally still create and submit a .pdf copy to the library?

Yes! Please email VCGI if you are a surveyor working in analog and are having troubles creating .pdf copies of your documents.

### When are land surveys to be submitted to the library?

PDF copies of land surveys subject to recording in the land records are recommended to be submitted to the library by the authoring surveyor at the time of their completion for their client and when ready for filing in the municipal land records. While the client submits the document to the town for official recording, the surveyor may still submit the digital copy of the survey to the library when the official plat is ready for recording.

### What if there are conflicting land surveys?

There possibly are!

A purpose of the library is to make it easier to understand where property lines are located and how they're documented. Conflicts should be resolved by the authoring surveyors.

#### .maps.arcgis.com/apps/webappviewer/index.html?id=df4254193bb24611a8bc78bbf34e5a15

··· 🖾 🕁

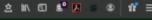

Vermont Parcel Program

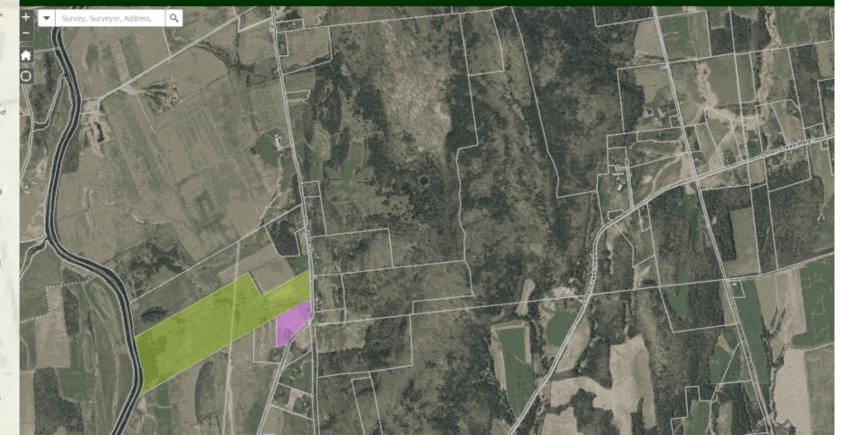

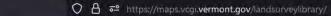

C

ŝ

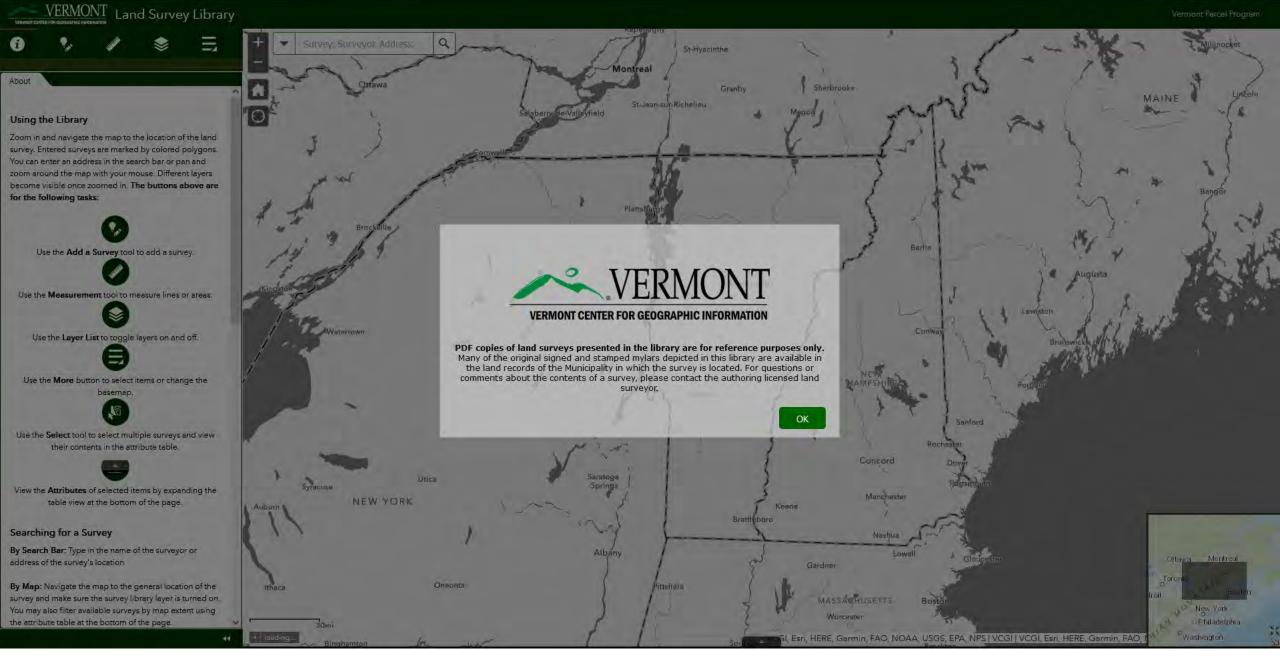

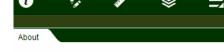

#### Using the Library

Zoom in and navigate the map to the location of the land survey. You can enter an address in the search bar or pan and zoom around the map with your mouse. Different layers become visible once zoomed in. The buttons above are for the following tasks:

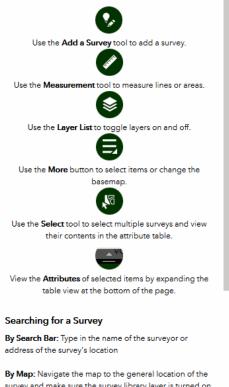

By Map: Navigate the map to the general location of the survey and make sure the survey library layer is turned on. You may also filter available surveys by map extent using

the attribute table at the bottom of the page.

#### Viewing a Survey

Click on a polygon of a survey that you've located on the map. A pop-up window will display with its associated information. In the pop-up window, click on the linked .pdf in the Attachments field. This will open the .pdf in a new tab. For example:

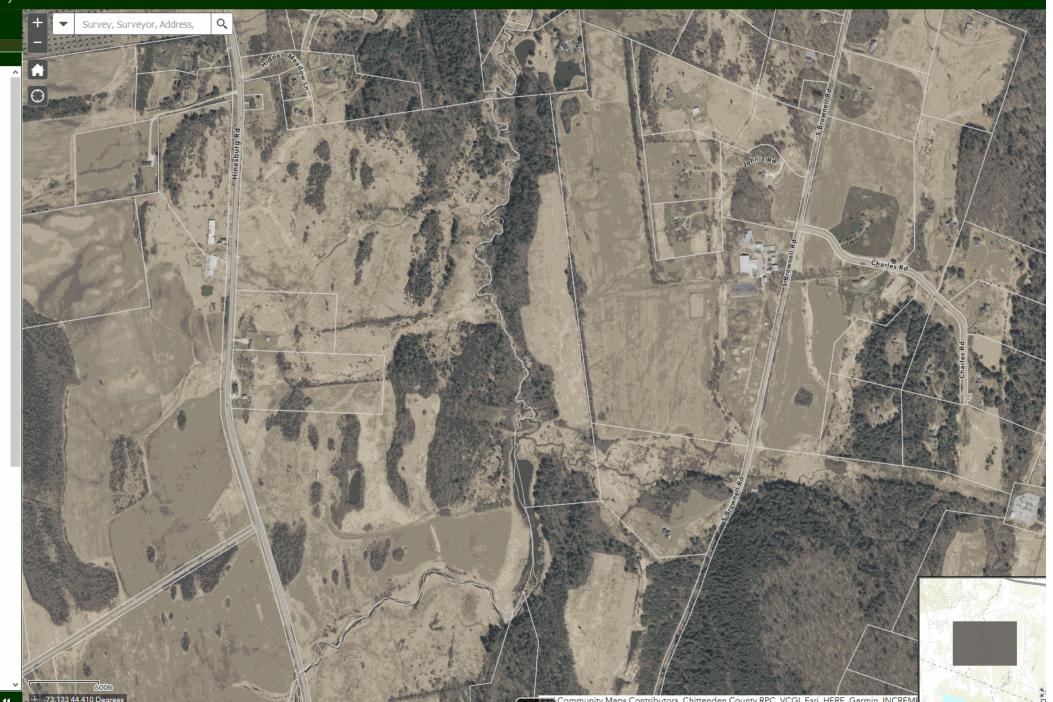

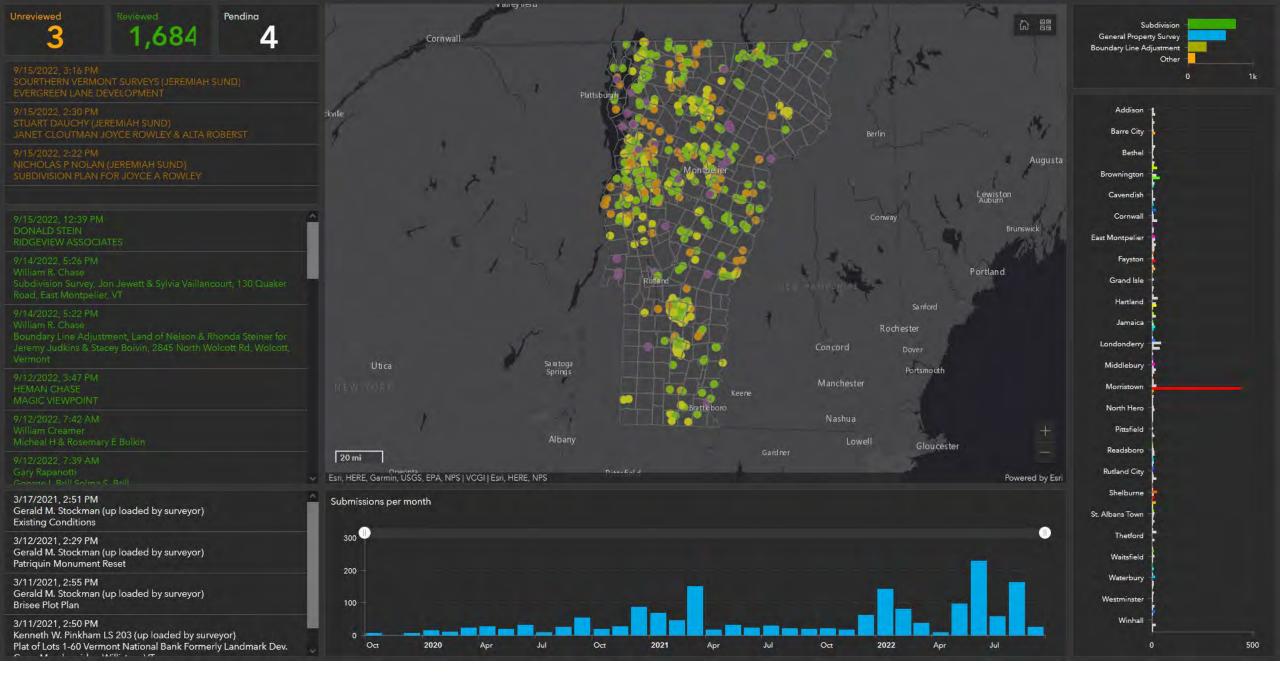

## Thank you!

More resources at vcgi.vermont.gov

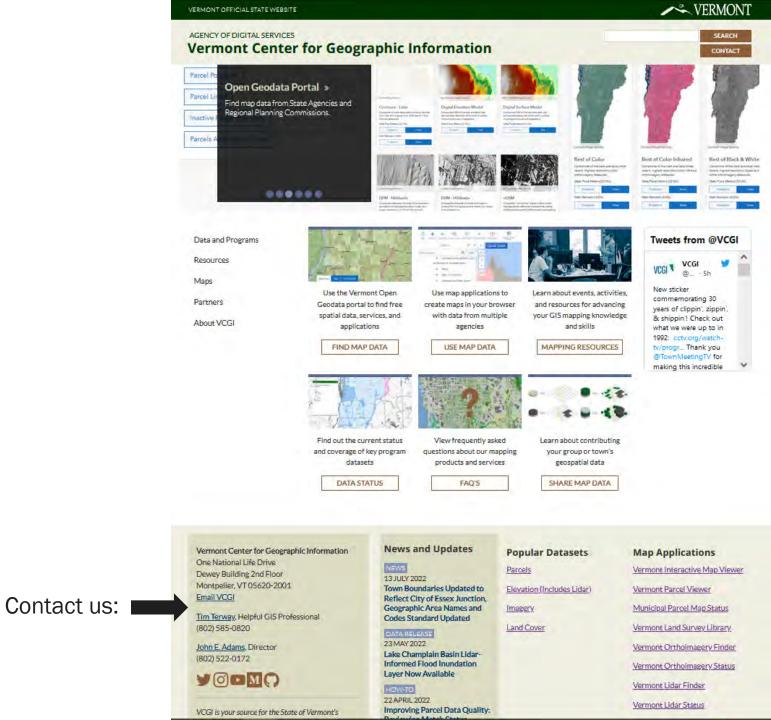

VSLS Conference | September 16, 2022

# Accessing GIS Resources at the Vermont Open Geodata Portal

### **Tim Terway**

Vermont Center for Geographic Information (VCGI) tim.terway@vermont.gov vcgi.vermont.gov geodata.vermont.gov